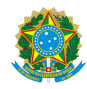

Plano de Ensino CCTECC/DAEBPCC/DEBPCC/DGCCENTRO/REIT/IFFLU N° 94

# **PLANO DE ENSINO**

#### Curso: Técnico Concomitante/Subsequente ao Ensino Médio em Eletrotécnica

Eixo Tecnológico de Controle e Processos Industriais

( x ) Semestral ( ) Anual

Ano 2022

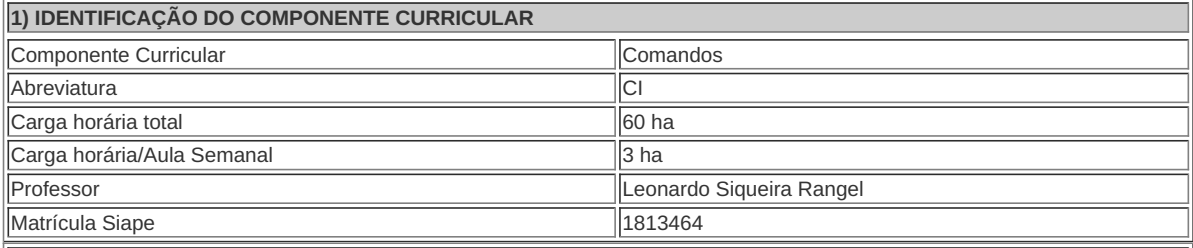

**2) EMENTA**

Corrente de Curto-Circuito; equipamentos de proteção; equipamentos de manobra; equipamentos auxiliares; contatoras; representação de sistemas elétricos e acionamentos de motores trifásicos.

**3) OBJETIVOS DO COMPONENTE CURRICULAR**

Conhecer as características de materiais e componentes utilizados nas instalações elétricas industriais; ler e interpretar catálogos, manuais e tabelas; conhecer o funcionamento e as ligações de dispositivos de proteção e comando de circuitos elétricos; interpretar diagramas , gráficos de circuitos de motores elétricos; correlacionar às características dos dispositivos e suas aplicações nos comandos elétricos; conhecer simbologia e normas técnicas; estabelecer critérios para dimensionamentos.

**4) CONTEÚDO**

# **-**Curto circuito – Curto circuito tripolar – Cálculo simplificador de corrente de curto – Valor eficaz – Valor máximo assimétrico (IS) – Equipamentos de proteção – Fusíveis diazed e NH – Cracte´risticas construtivas – Curvas tempo x corrente – Aplicações – Dijuntores tripolares e de BT – Funcionamento – Tipos – Curvas tempo x corrente – Aplicações – TERMISTOR – Aplicações – EQUIPAMENTOS DE MANOBRA – Seccionados a vazio – Funcionamento – Tipos – Aplicações – SECCIONADOS SOBRE CARGA – Funcionamento . – Tipos - Aplicações **CONTATORA** – Funcionamento . – Tipos – Aplicações – EQUIPAMENTOS AUXILIARES – Botoeiras – Funcionamento – Tipos – SINALIZADORES – Funcionamento . – Tipos – Aplicação TRANSFORMADORES DE COMANDO – Funcionamento – Aplicação – RELÉ DE TEMPO – Funcionamento – Tipos – Aplicação – CONTADOR AUXILIAR – Funcionamento . – Tipos – Aplicação – CHAVE DE FIM DE CURSO – Funcionamento . – Tipos – Aplicação – REPRESENTAÇÃO DE SISTEMAS ELÉTRICOS – Diafragma Operacional – Diafragma de interligações – ACIONAMENTO DE MOTORES TRIFÁSICO – Partida direta – Intertravamento de dois motores – atividade experimental – Chave reversora – atividade experimental . – Chave compensadora – atividade experimental – Chave série – paralelo – atividade experimental **4) CONTEÚDO 5) PROCEDIMENTOS METODOLÓGICOS**

#### **5) PROCEDIMENTOS METODOLÓGICOS**

- **Aula expositiva dialogada** É a exposição do conteúdo, com a participação ativa dos alunos, cujo conhecimento deve ser considerado e pode ser tomado coo ponto de partida. O professor leva os estudantes a questionarem, interpretarem e discutirem o objeto de estudo, a partir do reconhecimento e do confronto com a realidade. Deve favorecer a análise crítica, resultando na produção de novos conhecimentos. Propõe a superação da passividade e imobilidade intelectual dos estudantes.
- **Atividades em grupo ou individuais** espaço que propicie a construção das ideias, portanto, espaço onde um grupo discuta ou debata temas ou problemas que são colocados em discussão.
- **Pesquisas** Análise de situações que tenham cunho investigativo e desafiador para os envolvidos.
- **Avaliação formativa** Avaliação processual e contínua, de forma a examinar a aprendizagem ao longo das atividades realizadas (produções, comentários, apresentações, criação, trabalhos em grupo, entre outros).

Serão utilizados como instrumentos avaliativos: provas escritas individuais, relatórios escritos e práticas em grupo.

#### **6) RECURSOS FÍSICOS, MATERIAIS DIDÁTICOS E LABORATÓRIOS**

Aulas práticas:

Bancadas para montagens de Comandos industriais.

- Aula expositiva demonstrativa de Equipamentos:
- Material teórico:

Apostilas e livros.

#### **7) VISITAS TÉCNICAS E AULAS PRÁTICAS PREVISTAS**

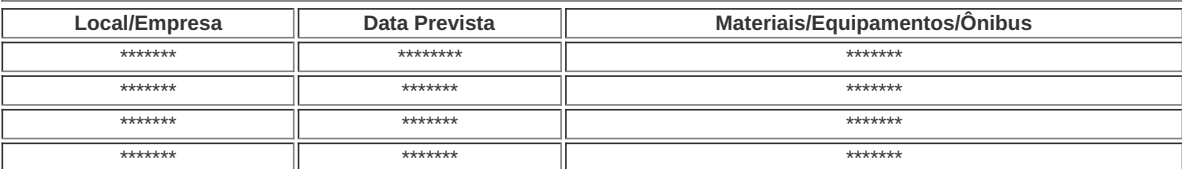

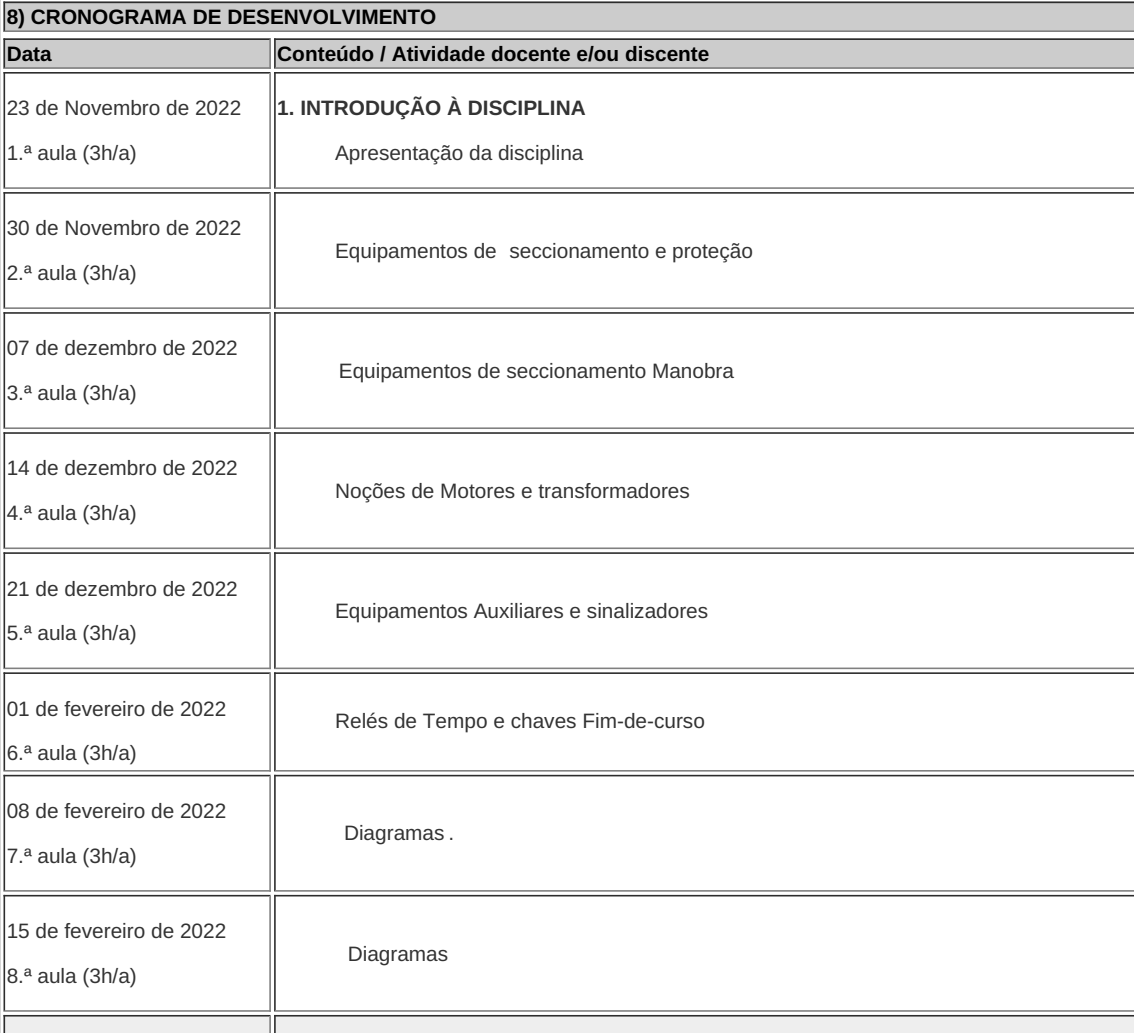

**Avaliação 1 (A1)**

01 de março de 2022

9.ª aula (3h/a)

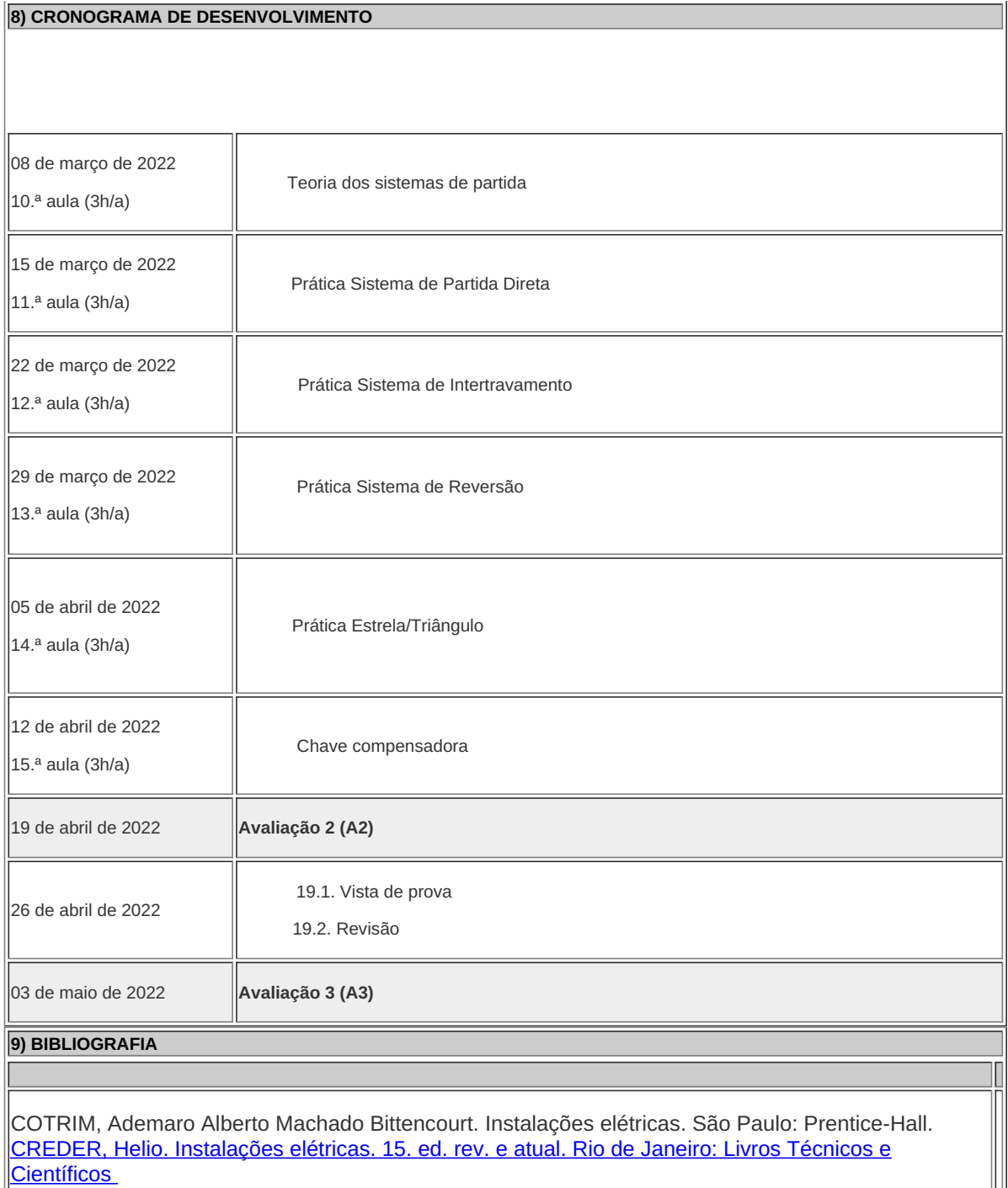

MAMEDE FILHO, Joao. Instalacoes eletricas industriais. 6. ed. Rio de Janeiro: Livros Técnicos e Científicos, 2001.

MAMEDE FILHO, João. Instalações elétricas industriais. 6 ed. Rio de Janeiro: Livros Técnicos e Científicos, 1999.

NBR 5410 Instalações elétricas em baixa tensão. Norma ABNT, 2004.

**Leonardo Siqueira Rangel** Professor Componente Curricular Comandos Industriais

**Caio Fábio Bernardo Machado** Coordenador Curso Técnico Integrado ao Ensino Médio em Eletrotécnica

Coordenacao Do Curso Tecnico De Eletrotecnica

Documento assinado eletronicamente por:

- Caio Fabio Bernardo Machado, COORDENADOR FUC1 CCTECC, COORDENACAO DO CURSO TECNICO DE ELETROTECNICA, em 21/11/2022 15:35:29.
- Leonardo Siqueira Rangel, PROFESSOR ENS BASICO TECN TECNOLOGICO, COORDENACAO DO CURSO TECNICO DE ELETROTECNICA, em 18/11/2022 19:18:42.

Este documento foi emitido pelo SUAP em 18/11/2022. Para comprovar sua autenticidade, faça a leitura do QRCode ao lado ou acesse https://suap.iff.edu.br/autenticar-documento/ e forneça os dados abaixo:

Código Verificador: 406439 Código de Autenticação: ba9b368180

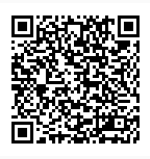

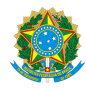

Plano de Ensino CCTMCC/DAEBPCC/DEBPCC/DGCCENTRO/REIT/IFFLU N° 207

## PLANO DE ENSINO

Curso: Técnico em Eletrotécnica (Concomitante/Subsequente) ao Ensino Médio

Eixo Tecnológico de Controle e Processos Industriais

Ano 2022.2 Turma(s): Módulo II

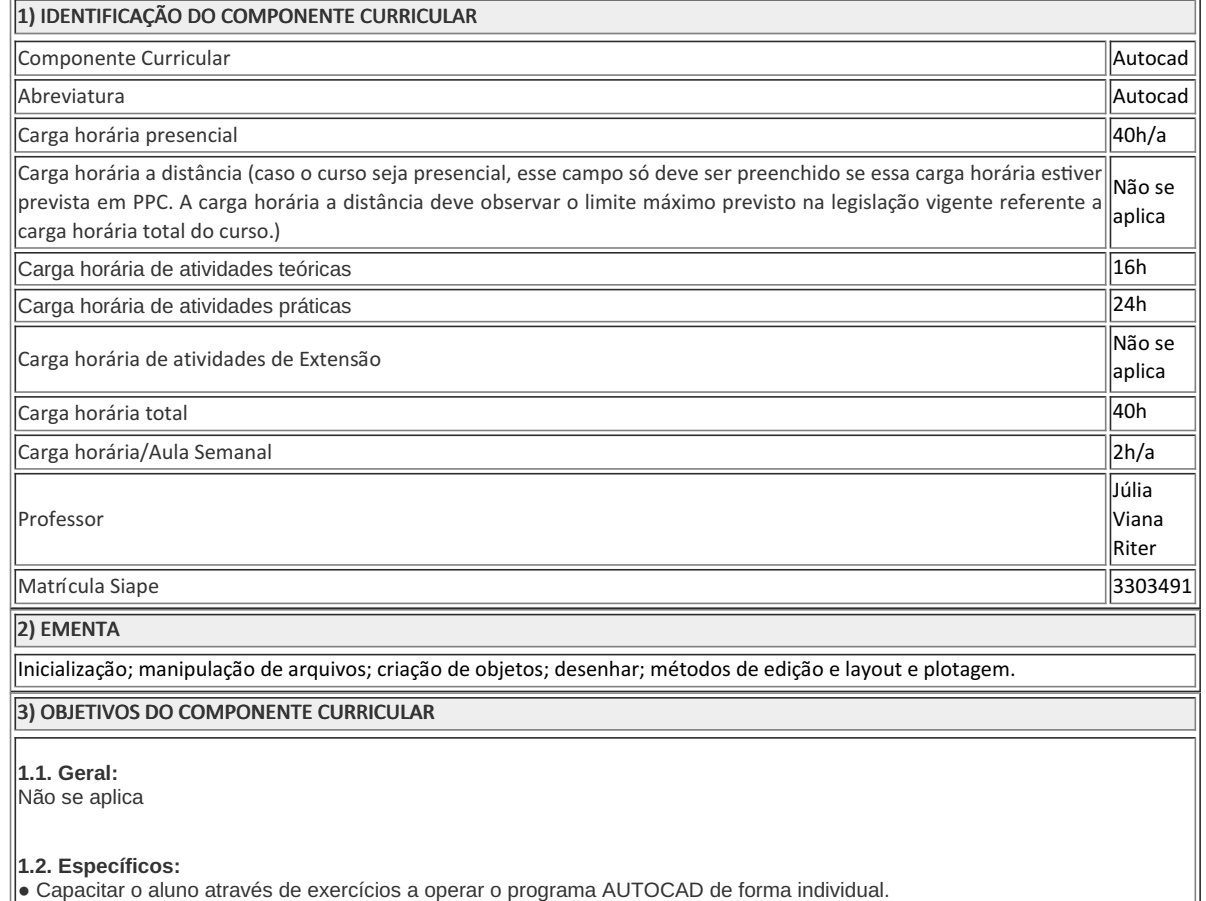

● Elaborar desenhos em 2 dimensões de peças mecânicas e/ou instalações elétricas e layout .

## 4) JUSTIFICATIVA DA UTILIZAÇÃO DA MODALIDADE DE ENSINO

Não se aplica

#### 5) ATIVIDADES CURRICULARES DE EXTENSÃO

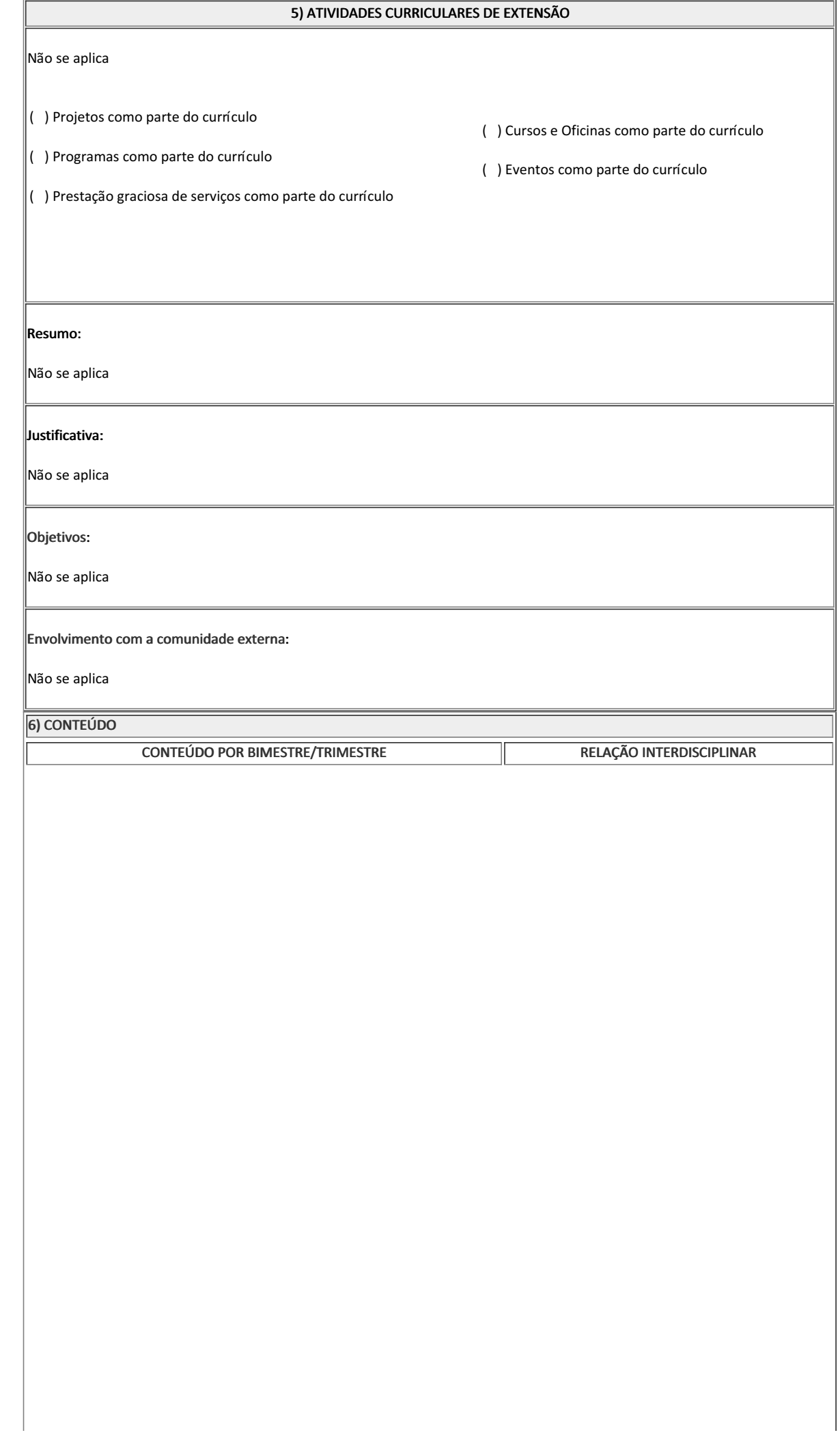

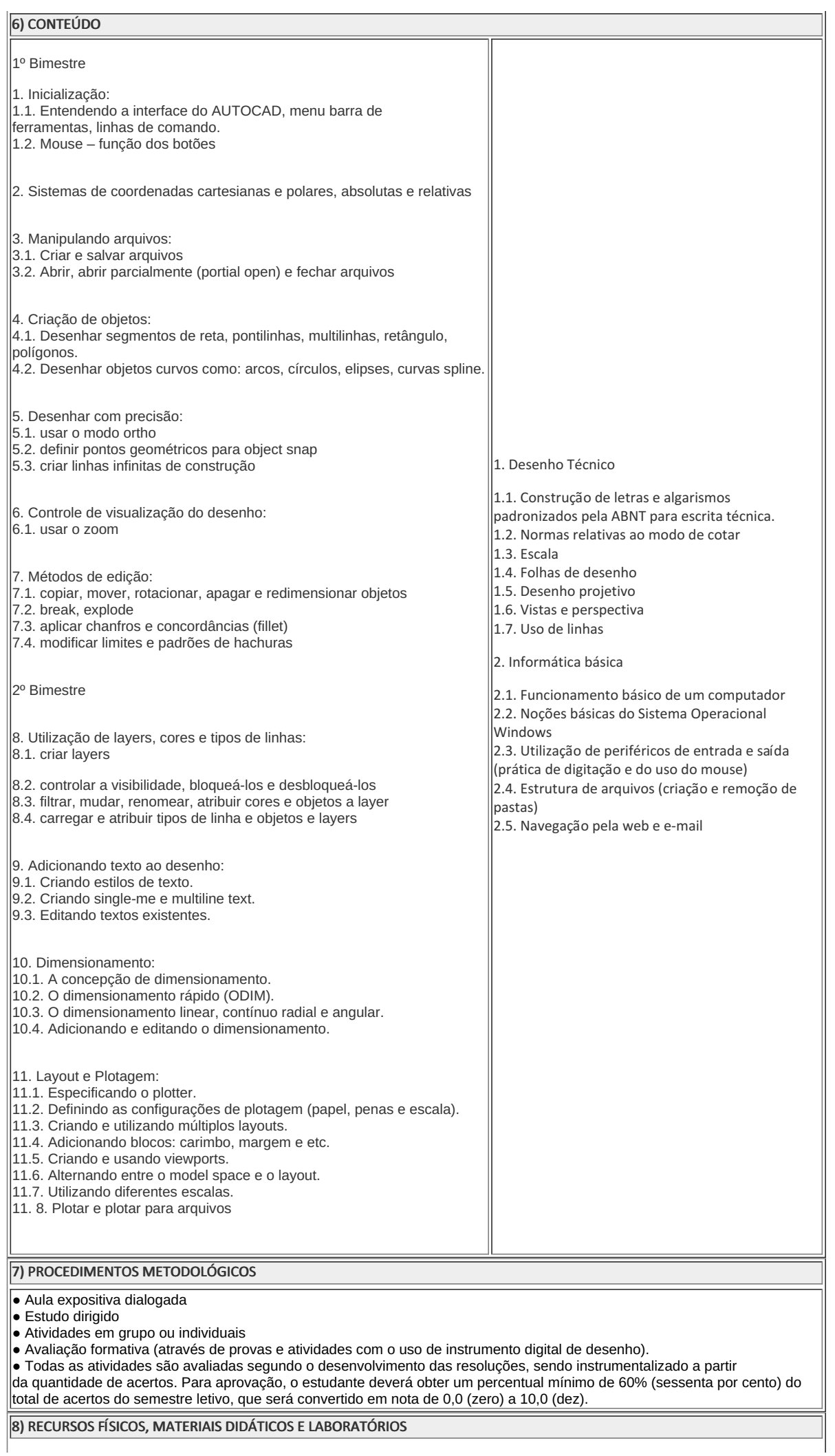

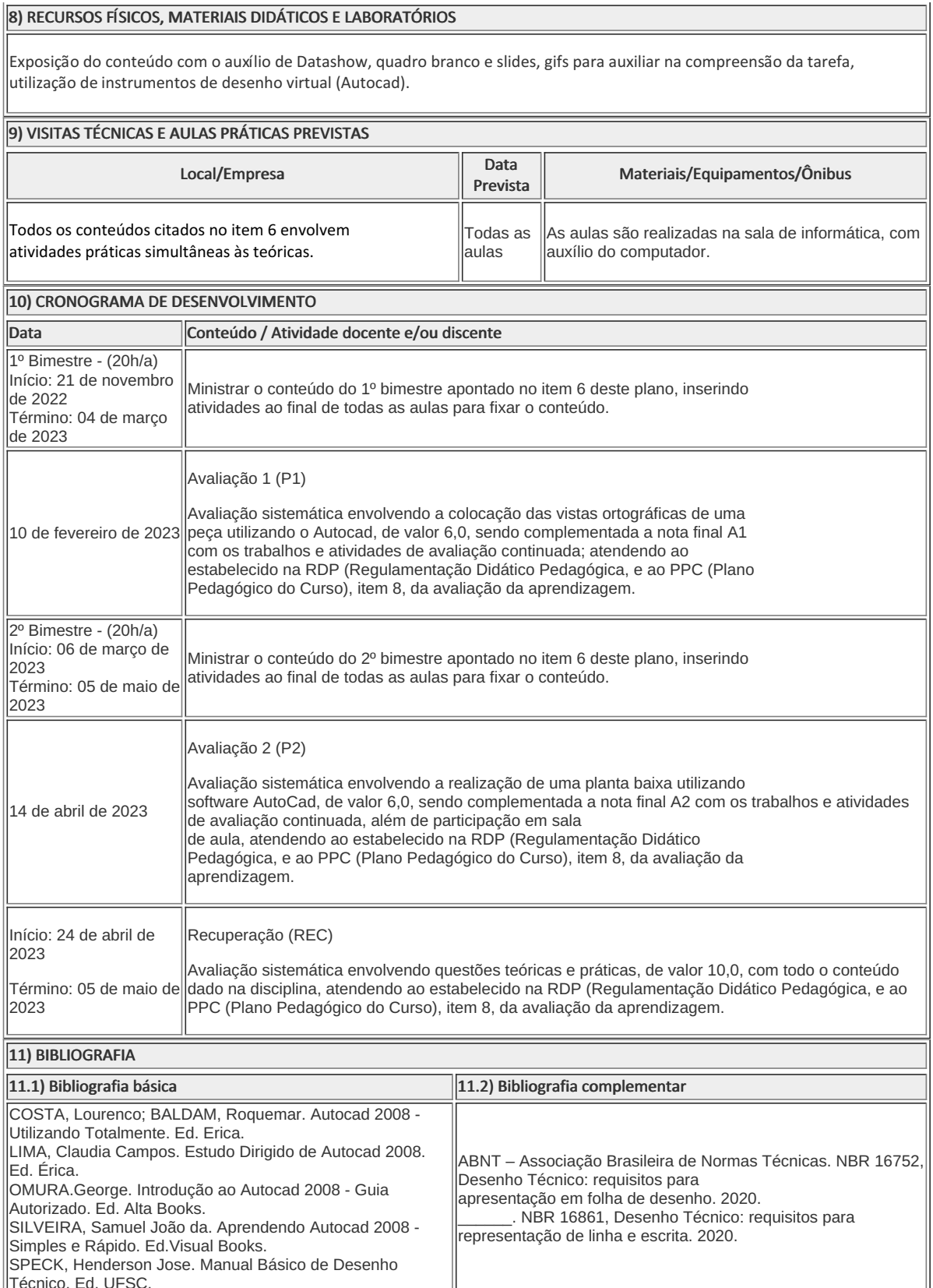

Júlia Viana Riter (3303491) Professora Componente Curricular Autocad

Técnico. Ed. UFSC.

Caio Fabio Bernardo Machado (2309886) Coordenador Curso Técnico em Eletrotécnica Concomitante/Subsequente ao Ensino Médio

Documento assinado eletronicamente por:

- Caio Fabio Bernardo Machado, COORDENADOR FUC1 CCTECC, COORDENACAO DO CURSO TECNICO DE ELETROTECNICA, em 21/11/2022 15:49:39.
- Julia Viana Riter, PROF ENS BAS TEC TECNOLOGICO-SUBSTITUTO , COORDENACAO DO CURSO TECNICO DE MECANICA, em 17/11/2022 13:21:27.

Este documento foi emitido pelo SUAP em 11/11/2022. Para comprovar sua autenticidade, faça a leitura do QRCode ao lado ou acesse https://suap.iff.edu.br/autenticar-documento/ e forneça os dados abaixo:

Código Verificador: 404560 Código de Autenticação: e43ba53676

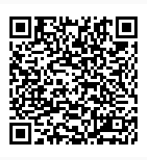

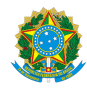

PLANO DE ENSINO CCTECC/DAEBPCC/DEBPCC/DGCCENTRO/REIT/IFFLU N° 98

## PLANO DE ENSINO

Curso: Técnico em Eletrotécnica Concomitante ao Ensino Médio

Eixo Tecnológico - Controle e Processos Industriais

Ano 2022/2

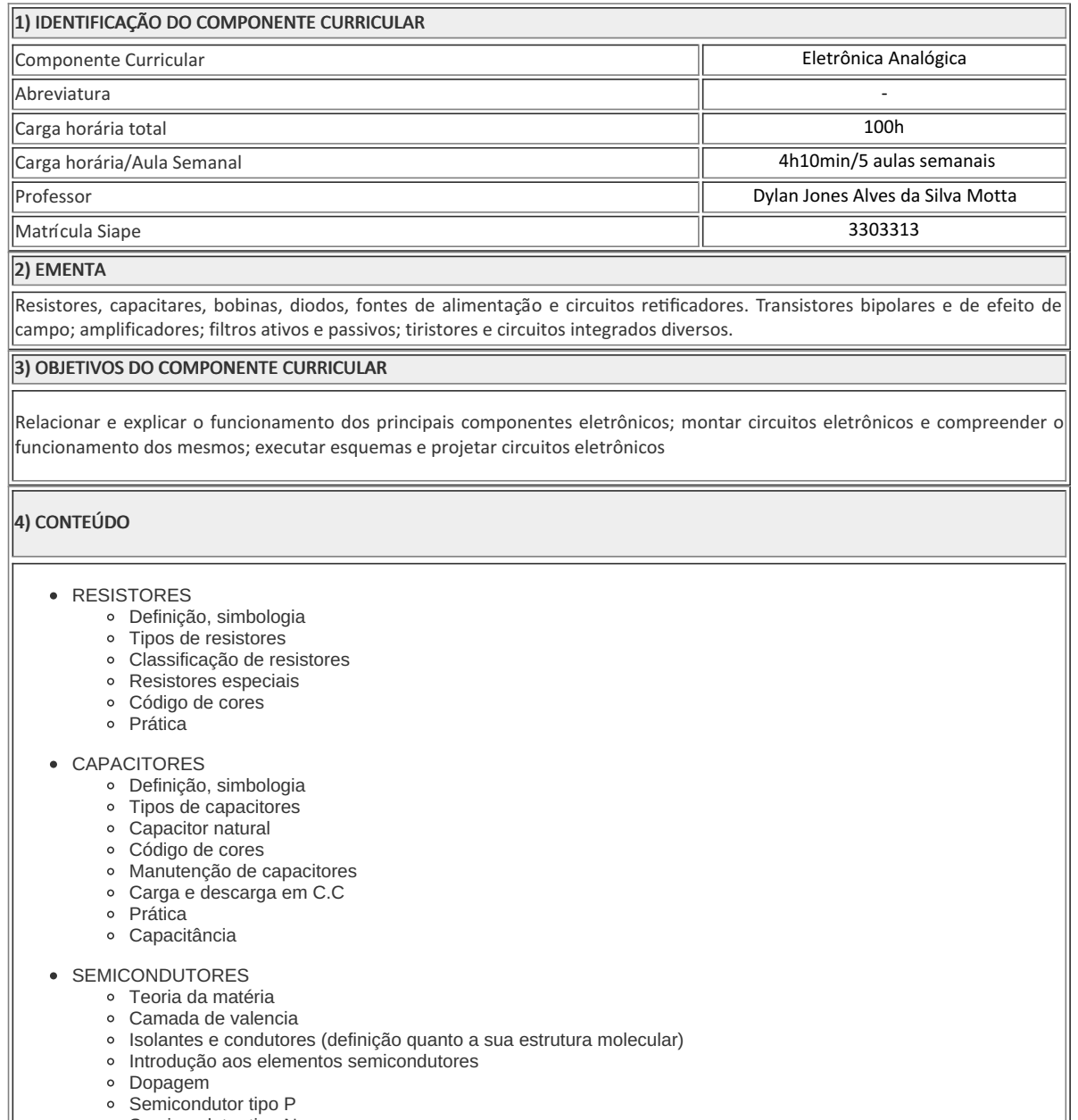

- Semicondutor tipo N
- Junção PN

## • DIODO SEMICONDUTOR

4) CONTEÚDOPolarização direta

- Polarização reversa **Teste com o ohmimetro**
- Curva característica

#### CIRCUITOS RETIFICADORES

- ½ onda
- Center tape
- Ponte
- Cálculo do capacitor de filtro
- RETIFICADORES PARA TENSÕES NEGATIVAS (V (-)
	- ½ onda
	- Center tape
	- Ponte
- ESTABILIZAÇÃO COM DIODO ZENER
	- o Introducão
	- Funcionamento do Zener
	- Curva característica
	- Dimensionamento do resistor série
- FONTES SIMÉTRICAS
	- o Introdução Aplicação de fontes simétricas
	-
- REGULADORES DE TENSÃO ( R.T)
	- Introdução aos CI's lineares
	- C. I' S lineares
		- LM 340 (CI 78...)
		- **LM 320 (CI 79...)**
- TRANSISTORES BIPOLARES
	- o Introdução
	- Funcionamento
	- Processo de condução do transistor Curvas (Vce x Ic)
	- Pontos de corte e saturação
	-
	- Quadripolos
	- Tensões e correntes no transistor
	- O Ganho Beta (β) do transistor
	- Teste do transistor com ohmimetro
	- Tipos de transistores existentes e seus métodos de encapsulamento (de tabela)
- TRANSISTOR COMO CHAVE

#### o Introdução

- Resistores das malhas de entrada e saída do circuito
- Parametrização das curvas ( Vce x Ic ) , ( Ic x Ib ) na mesma estrutura e das grandezas na condição de operação como uma chave
- Exemplo prático
- TESTE PRÁTICO DO TRANSISTOR COM OHMIMETRO
- Descobrir onde se encontra o terminal base do transistor
- Definição do tipo do transistor pela caracterização de sua base (NPN) ou ( PNP )

#### CI'S LINEARES 555 e 741

- o Introdução
- Funcionamento
- Exemplos práticos de aplicação
- Timer (\*) oscilador (555)
- o Comparador, duplicador, somador, subtrator (741) e como filtro ativo de (Worckbench) frequência
- FILTROS DE FREQUENCIA
	- o Introdução
	- Tipos de filtros ( F.P.B. // F.P.A. )
	- Elementos usados na composição dos filtros de freqüência (resistores, capacitores, indutores)
	- Montagem prática dos circuitos
	- Cálculo dos pontos dos filtros (AV) x f
	- Montagem prática com o gerador de função e cálculo do ganho através das tensões Vsaída e Ventrada respectivamente, variando-se a freqüência do gerador
	- Cálculo de Wc e fc (frequência de corte dos filtros)

UJT E TIRISTORES 4) CONTERNO EST e IGBT

#### 5) PROCEDIMENTOS METODOLÓGICOS

A seguir, algumas estratégias de ensino-aprendizagem diretamente relacionadas ao Projeto Pedagógico do Curso (PPC):

- Aula expositiva dialogada É a exposição do conteúdo, com a participação ativa dos alunos, cujo conhecimento deve ser considerado e pode ser tomado coo ponto de partida. O professor leva os estudantes a questionarem, interpretarem e discutirem o objeto de estudo, a partir do reconhecimento e do confronto com a realidade. Deve favorecer a análise crítica, resultando na produção de novos conhecimentos. Propõe a superação da passividade e imobilidade intelectual dos estudantes.
- Estudo dirigido É o ato de estudar sob a orientação e diretividade do professor, visando sanar dificuldades específicas. Prevê atividades individuais, grupais, podendo ser socializadas: (i.) a resolução de questões e situações-problema, a partir do material de estudado; (ii.) no caso de grupos de entendimento, debate sobre o tema estudado, permitindo à socialização dos conhecimentos, a discussão de soluções, a reflexão e o posicionamento crítico dos estudantes ante à realidade da vida.
- Atividades em grupo ou individuais espaço que propicie a construção das ideias, portanto, espaço onde um grupo discuta ou debata temas ou problemas que são colocados em discussão.
- Pesquisas Análise de situações que tenham cunho investigativo e desafiador para os envolvidos.
- · Avaliação formativa Avaliação processual e contínua, de forma a examinar a aprendizagem ao longo das atividades realizadas (produções, comentários, apresentações, criação, trabalhos em grupo, entre outros).

Serão utilizados como instrumentos avaliativos: provas escritas individuais, trabalhos escritos em dupla, apresentação da pasta com todas as construções geométricas trabalhadas ao longo do semestre letivo.

 $T$ odas as atividades serão avaliadas segundo o desenvolvimento das resoluções, sendo instrumentalizado a partir da quantidade de acertos. Para aprovação, o estudante deverá obter um percentual mínimo de 60% (sessenta por cento) do total de acertos do semestre letivo, que será convertido em nota de 0,0 (zero) a 10,0 (dez).

6) RECURSOS FÍSICOS, MATERIAIS DIDÁTICOS E LABORATÓRIOS

Quadro branco, caneta para quadro, PC, TV, bancadas, componentes eletrônicos e datapool dos laboratórios B111 e B112.

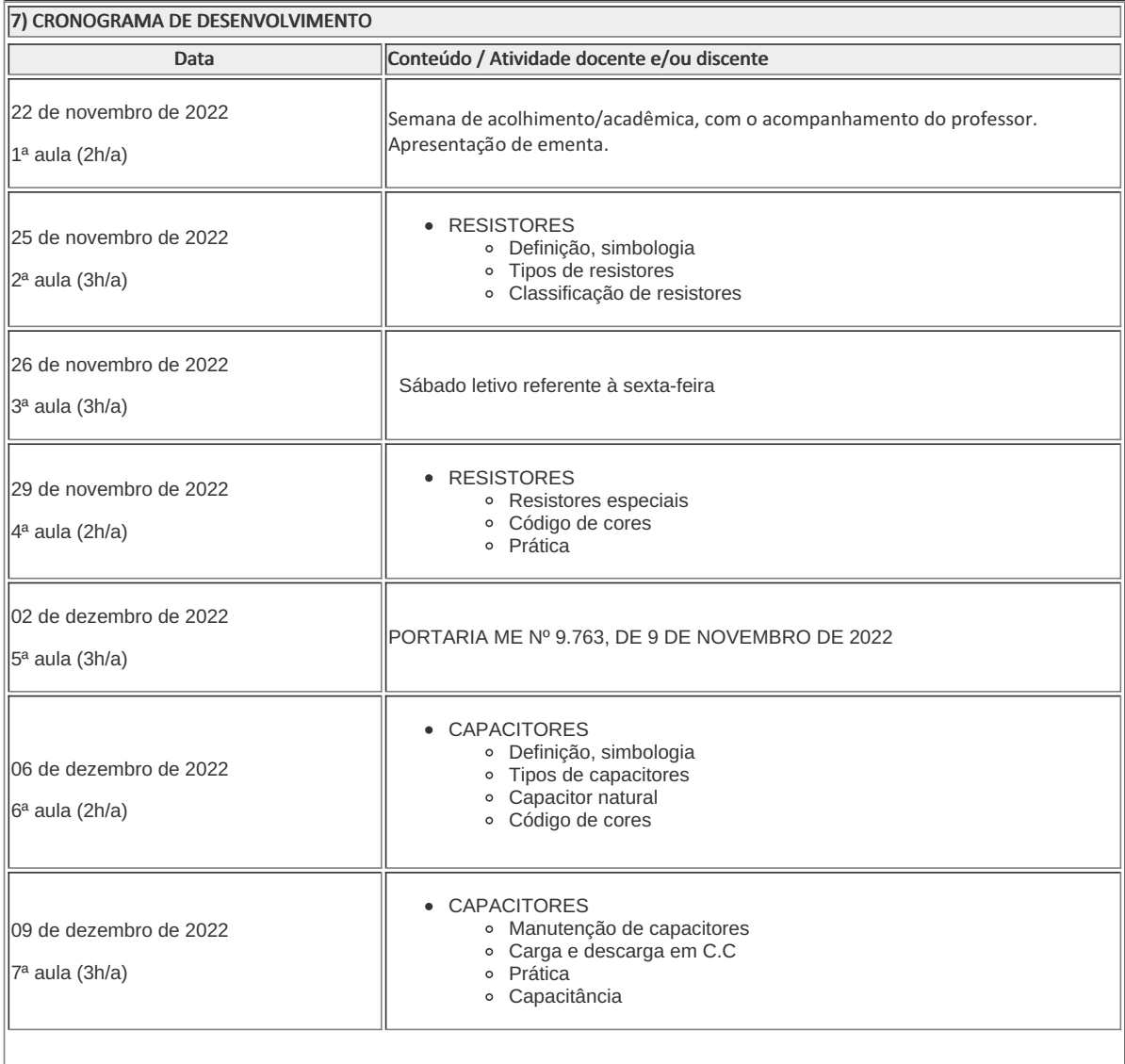

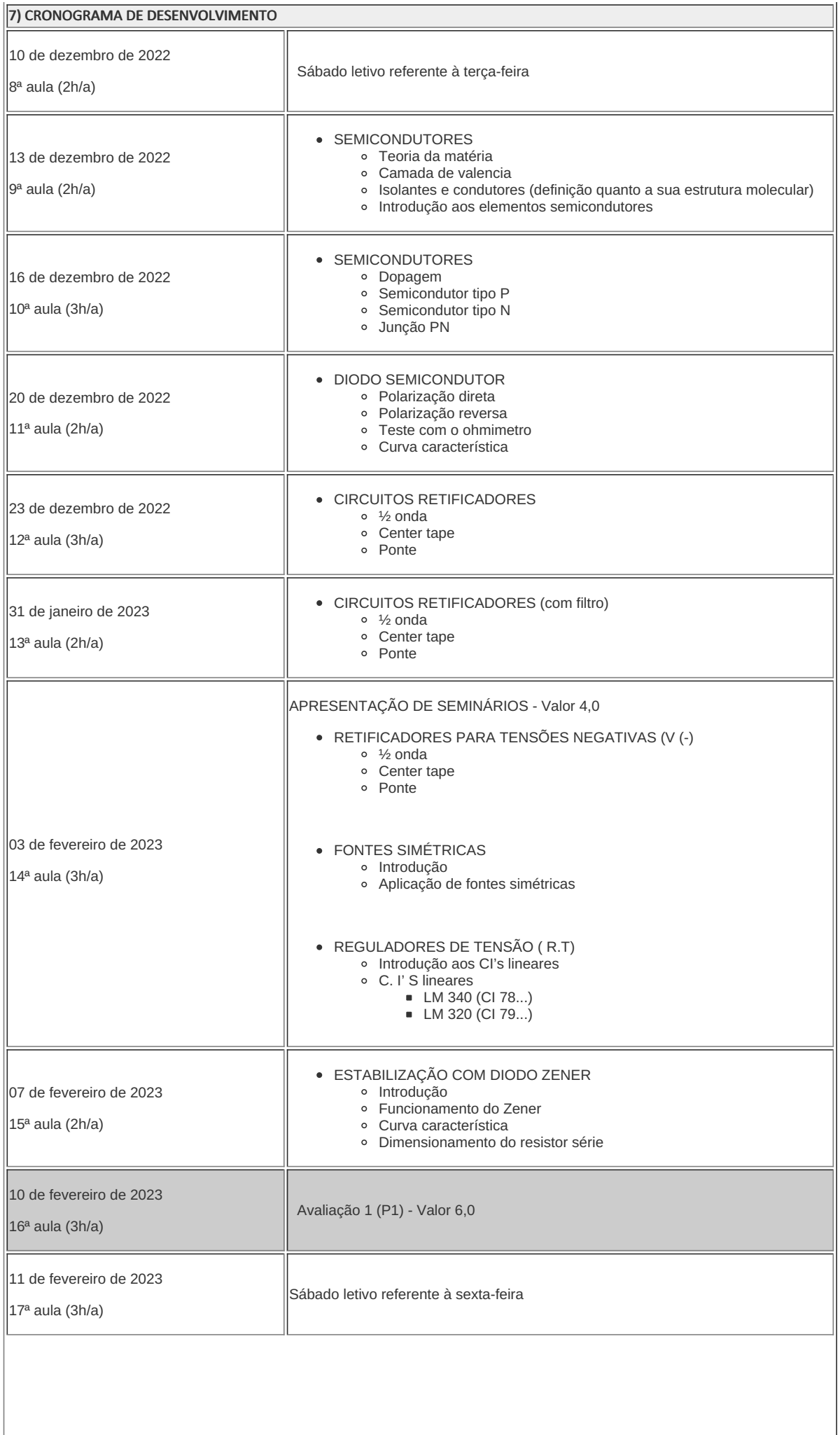

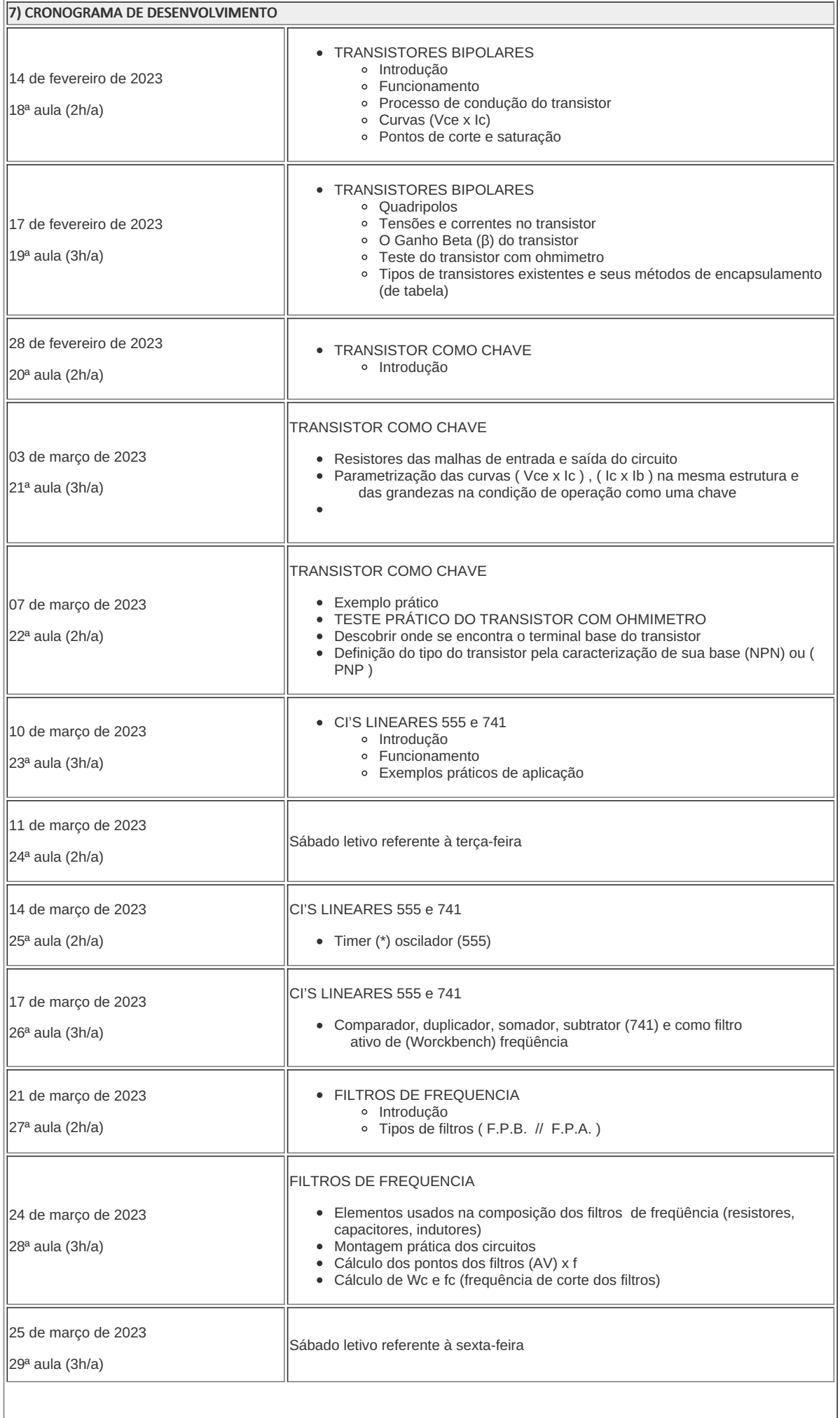

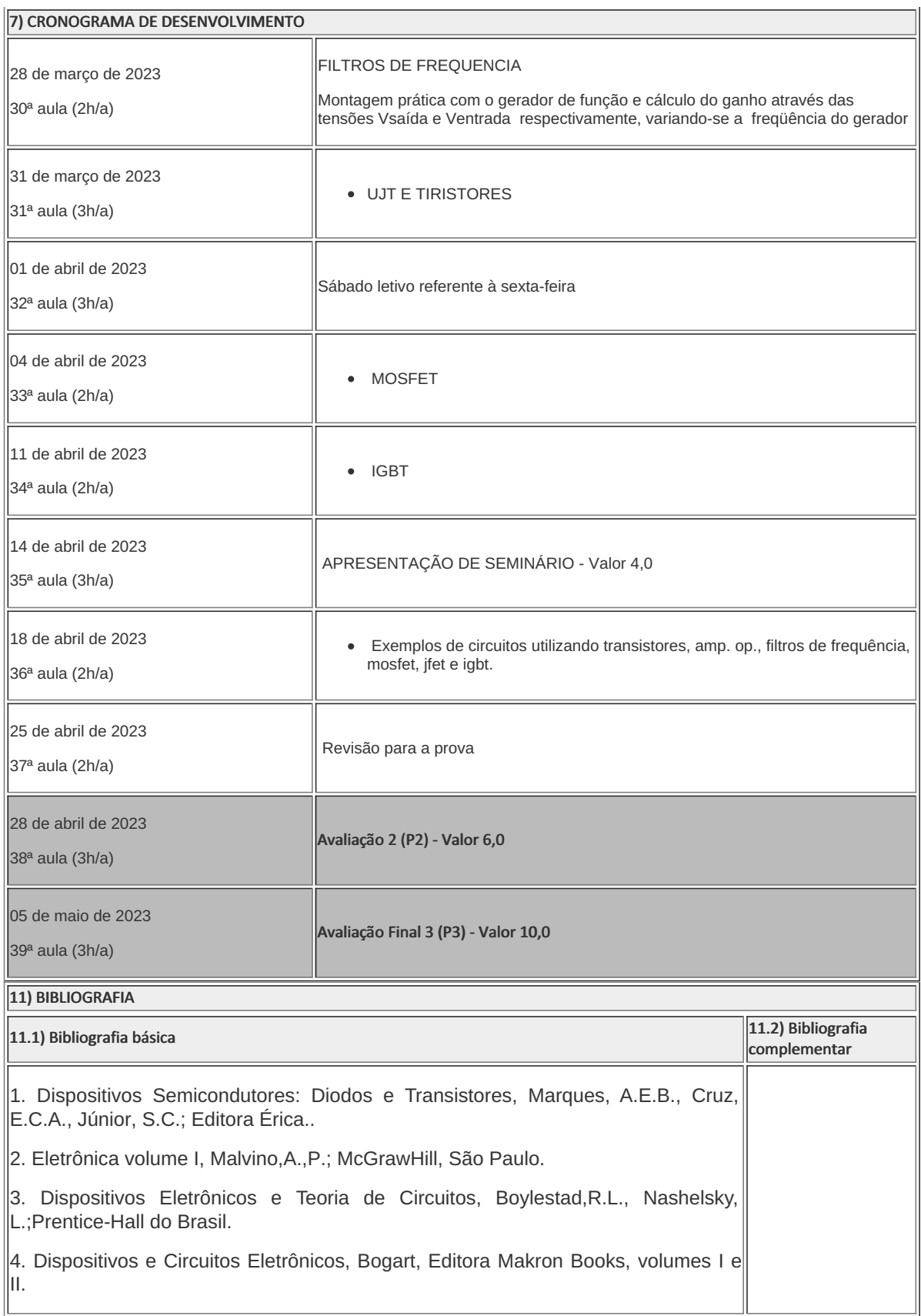

Dylan Jones Alves da Silva Motta Professor Componente Curricular Eletrônica Analógica

Caio Fábio Bernardo Machado Coordenador Curso Técnico Concomitante/Subsequente ao Ensino Médio em Eletrotécnica

Coordenacao Do Curso Tecnico De Eletrotecnica

Documento assinado eletronicamente por:

- Dylan Jones Alves da Silva Motta, PROF ENS BAS TEC TECNOLOGICO-SUBSTITUTO , COORDENACAO DO CURSO TECNICO DE ELETROTECNICA, em 21/11/2022 16:36:42.
- Caio Fabio Bernardo Machado, COORDENADOR FUC1 CCTECC, COORDENACAO DO CURSO TECNICO DE ELETROTECNICA, em 21/11/2022 15:15:37.

Este documento foi emitido pelo SUAP em 11/11/2022. Para comprovar sua autenticidade, faça a leitura do QRCode ao lado ou acesse https://suap.iff.edu.br/autenticar-documento/ e forneça os dados abaixo:

Código Verificador: 404466 Código de Autenticação: 52c95d17b1

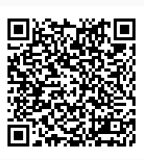

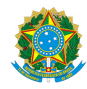

Plano de Ensino CCTECC/DAEBPCC/DEBPCC/DGCCENTRO/REIT/IFFLU N° 81

# PLANO DE ENSINO

# Curso: Técnico Integrado ao Ensino Médio em eletrotécnica

Eixo Tecnológico

Ano 2022

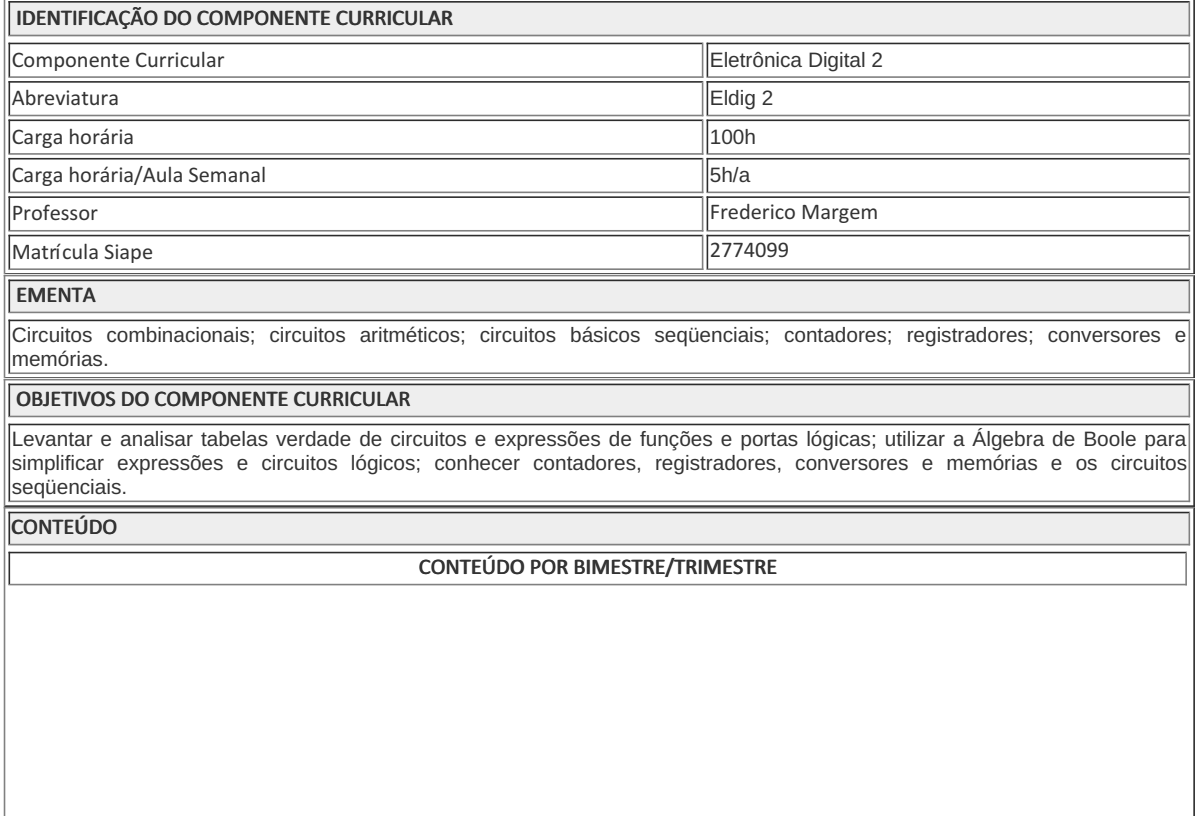

# **CONTEÚDO**

1 - CIRCUITOS COMBINACIONAIS - Projetos combinacionais - Gerador, detetor paridade - Codificadores/decodificadores - Comparadores 2 - CIRCUITOS ARITMÉTICOS - Somadores - Subtratores (min >sub) - Multiplicadores - ULA - Montagem experiências - CIRCUITOS BÁSICOS SEQUENCIAIS - Flip flop (conceitos básicos) - RS assíncrono - RS síncrono - JK básico e mestre-escravo - D - Análise de formas de onda 3 - CONTADORES - Assíncronos - crescente/decrescente - Up/down - década - Síncronos -crescente/decrescente - década - Experiências 4 - REGISTRADORES - ES/SS - ES/SP - EP/SS - EP/SP 5 - TEMPORIZADORES - Utilizando contadores - Utilizando circuitos lógicos básicos - CONVERSORES - A / D  $-D/A$ 6 - MEMÓRIAS - Organização - Classificação - ROM - RAM - Associação série e paralelo PROCEDIMENTOS METODOLÓGICOS

#### PROCEDIMENTOS METODOLÓGICOS

Aula expositiva dialogada - É a exposição do conteúdo, com a participação ativa dos alunos, cujo conhecimento deve ser considerado e pode ser tomado coo ponto de partida.

O professor leva os estudantes a questionarem, interpretarem e discutirem o objeto de estudo, a partir do reconhecimento e do confronto com a realidade.

Deve favorecer a análise crítica, resultando na produção de novos conhecimentos. Propõe a superação da passividade e imobilidade intelectual dos estudantes. Estudo dirigido - É o ato de estudar sob a orientação e diretividade do professor, visando sanar dificuldades específicas.

Prevê atividades individuais, grupais, podendo ser socializadas: (i.) a resolução de questões e situaçõesproblema, a partir do material de estudado; (ii.) no caso de grupos de entendimento, debate sobre o tema estudado, permitindo à socialização dos conhecimentos, a discussão de soluções, a reflexão e o posicionamento crítico dos estudantes ante à realidade da vida.

Atividades em grupo ou individuais - espaço que propicie a construção das ideias, portanto, espaço onde um grupo discuta ou debata temas ou problemas que são colocados em discussão. Pesquisas - Análise de situações que tenham cunho investigativo e desafiador para os envolvidos. Avaliação formativa - Avaliação processual e contínua, de forma a examinar a aprendizagem ao longo das atividades realizadas (produções, comentários, apresentações, criação, trabalhos em grupo, entre outros).

Serão utilizados como instrumentos avaliativos: provas escritas individuais, trabalhos escritos em dupla, apresentação da pasta com todas as construções geométricas trabalhadas ao longo do semestre letivo.

Todas as atividades são avaliadas segundo o desenvolvimento das resoluções, sendo instrumentalizado a partir da quantidade de acertos. Para aprovação, o estudante deverá obter um percentual mínimo de 60% (sessenta por cento) do total de acertos do semestre letivo, que será convertido em nota de 0,0 (zero) a 10,0 (dez).

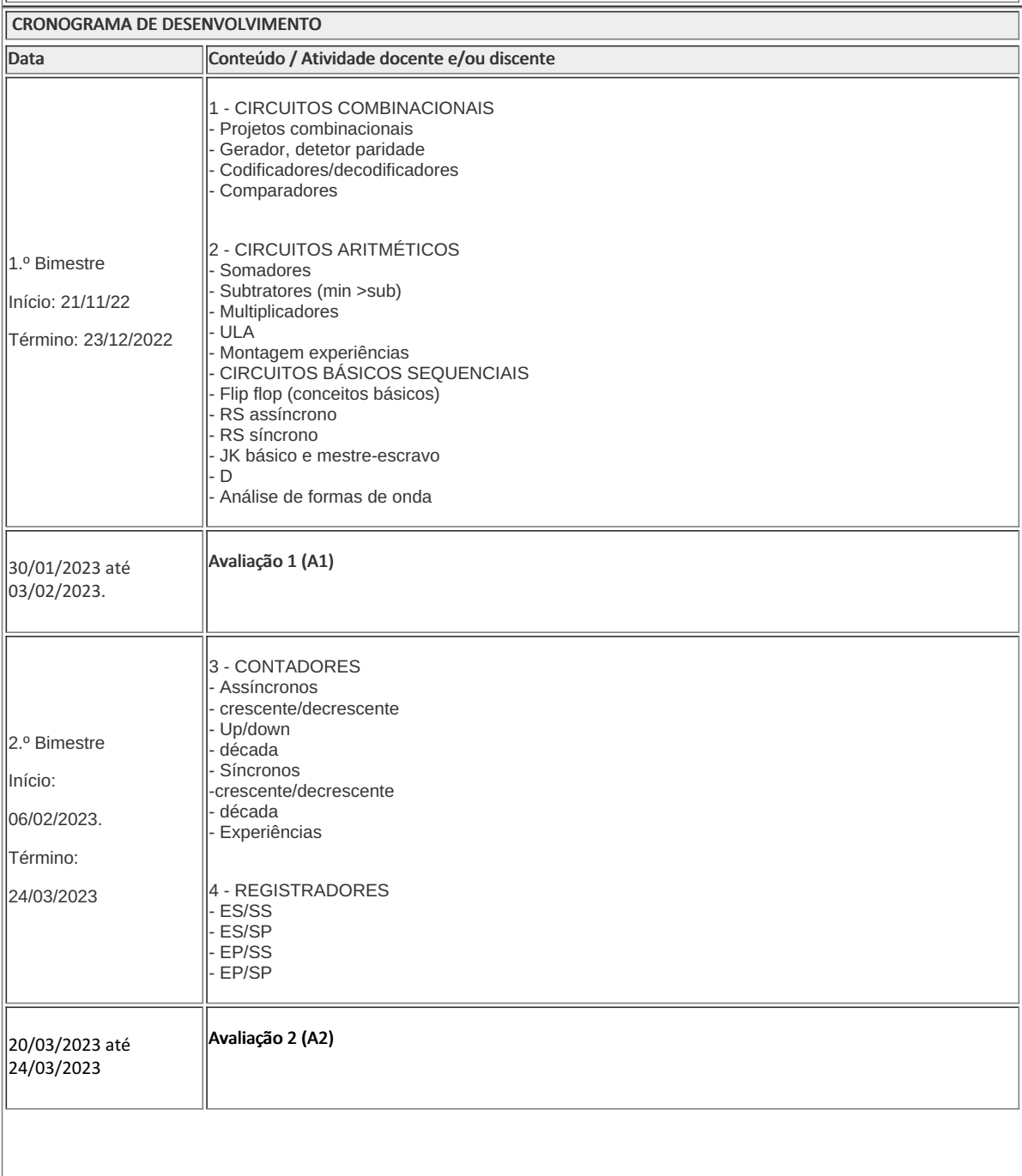

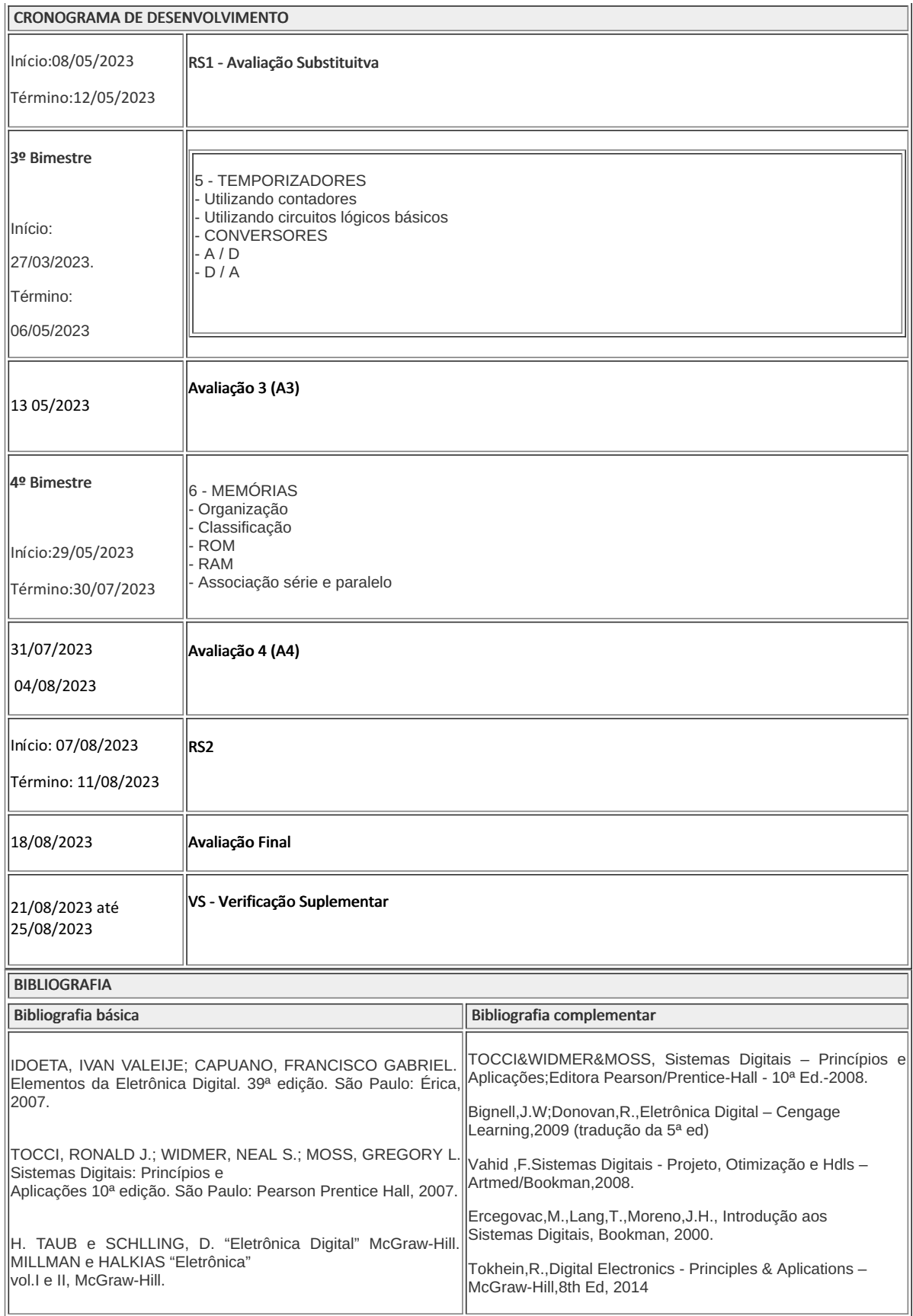

Frederico Muylaert Margem

#### Caio Fabio Bernardo Machado

Professor Componente Curricular Eletrônica Digital 2 COORDENADOR - COORDENACAO DO CURSO TECNICO DE ELETROTECNICA

Documento assinado eletronicamente por:

- Caio Fabio Bernardo Machado, COORDENADOR FUC1 CCTECC, COORDENACAO DO CURSO TECNICO DE ELETROTECNICA, em 21/11/2022 15:45:38.
- Frederico Muylaert Margem, PROF ENS BAS TEC TECNOLOGICO-SUBSTITUTO , COORDENACAO DO CURSO TECNICO DE ELETROTECNICA, em 17/11/2022 08:41:43.

Este documento foi emitido pelo SUAP em 17/11/2022. Para comprovar sua autenticidade, faça a leitura do QRCode ao lado ou acesse https://suap.iff.edu.br/autenticar-documento/ e forneça os dados abaixo:

Código Verificador: 405369 Código de Autenticação: 71009b829d

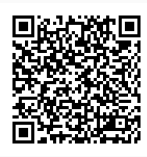

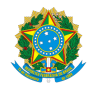

PLANO DE ENSINO CCTECC/DAEBPCC/DEBPCC/DGCCENTRO/REIT/IFFLU N° 104

# PLANO DE ENSINO

Curso: Técnico em Eletrotécnica Concomitante ao Ensino Médio

Eixo Tecnológico de Processos Industriais

Ano 2022

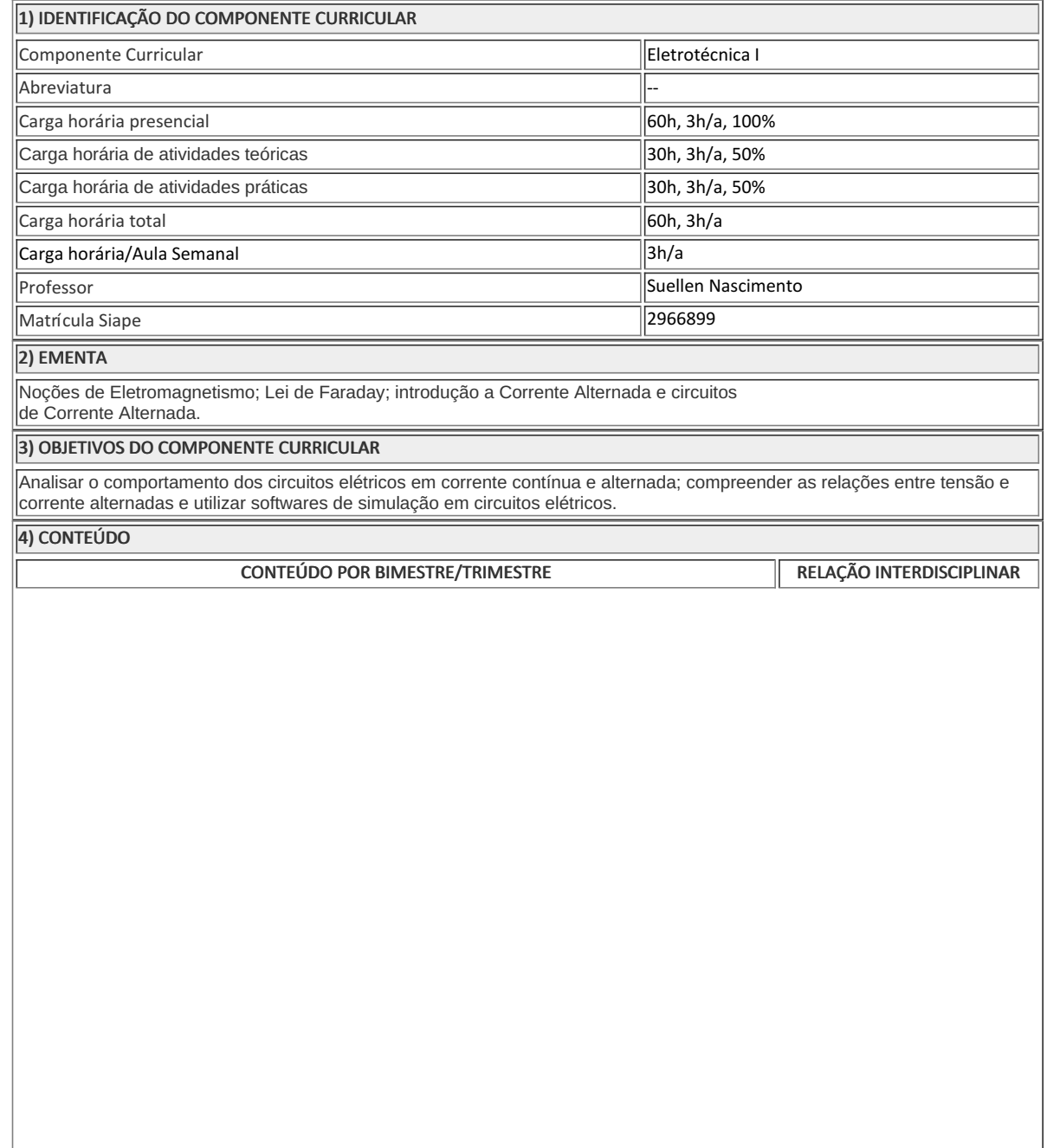

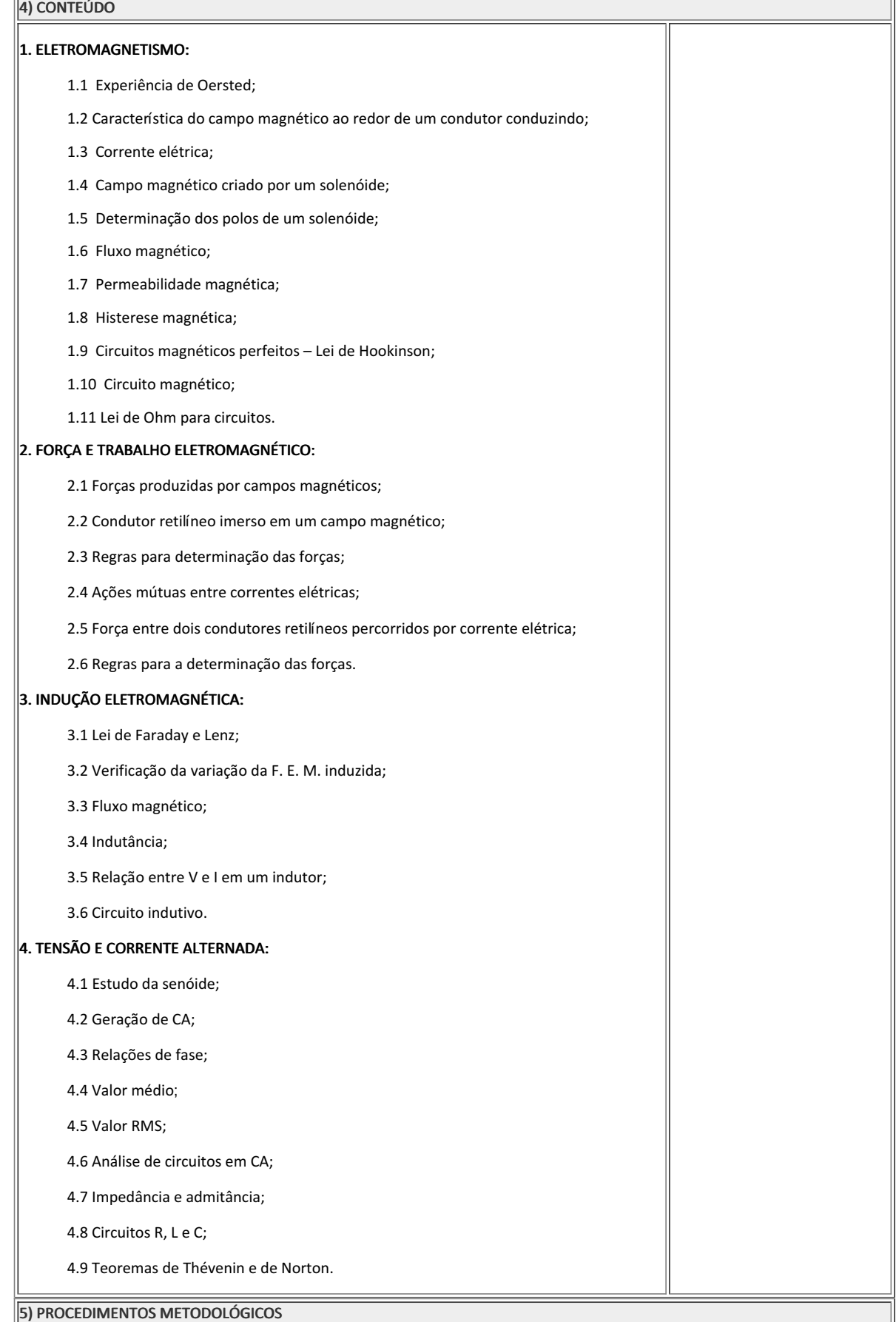

5) PROCEDIMENTOS METODOLÓGICOS

A seguir, algumas estratégias de ensino-aprendizagem diretamente relacionadas ao Projeto Pedagógico do Curso (PPC):

- · Aula expositiva dialogada É a exposição do conteúdo, com a participação ativa dos alunos, cujo conhecimento deve ser considerado e pode ser tomado coo ponto de partida. O professor leva os estudantes a questionarem, interpretarem e discutirem o objeto de estudo, a partir do reconhecimento e do confronto com a realidade. Deve favorecer a análise crítica, resultando na produção de novos conhecimentos. Propõe a superação da passividade e imobilidade intelectual dos estudantes.
- Atividades em grupo ou individuais espaço que propicie a construção das ideias, portanto, espaço onde um grupo discuta ou debata temas ou problemas que são colocados em discussão.
- Pesquisas Análise de situações que tenham cunho investigativo e desafiador para os envolvidos.
- · Avaliação formativa Avaliação processual e contínua, de forma a examinar a aprendizagem ao longo das atividades realizadas (produções, comentários, apresentações, criação, trabalhos em grupo, entre outros).

São utilizados como instrumentos avaliativos: provas escritas individuais, trabalhos escritos em dupla, apresentação da pasta com todas as construções geométricas trabalhadas ao longo do semestre letivo.

Todas as atividades são avaliadas segundo o desenvolvimento das resoluções, sendo instrumentalizado a partir da quantidade de acertos. Para aprovação, o estudante deverá obter um percentual mínimo de 60% (sessenta por cento) do total de acertos do semestre letivo, que será convertido em nota de 0,0 (zero) a 10,0 (dez).

6) RECURSOS FÍSICOS, MATERIAIS DIDÁTICOS E LABORATÓRIOS

Aulas práticas:

Em bancadas do laboratório.

- Aula expositiva de material.
- Material teórico:

Apostilas e livros.

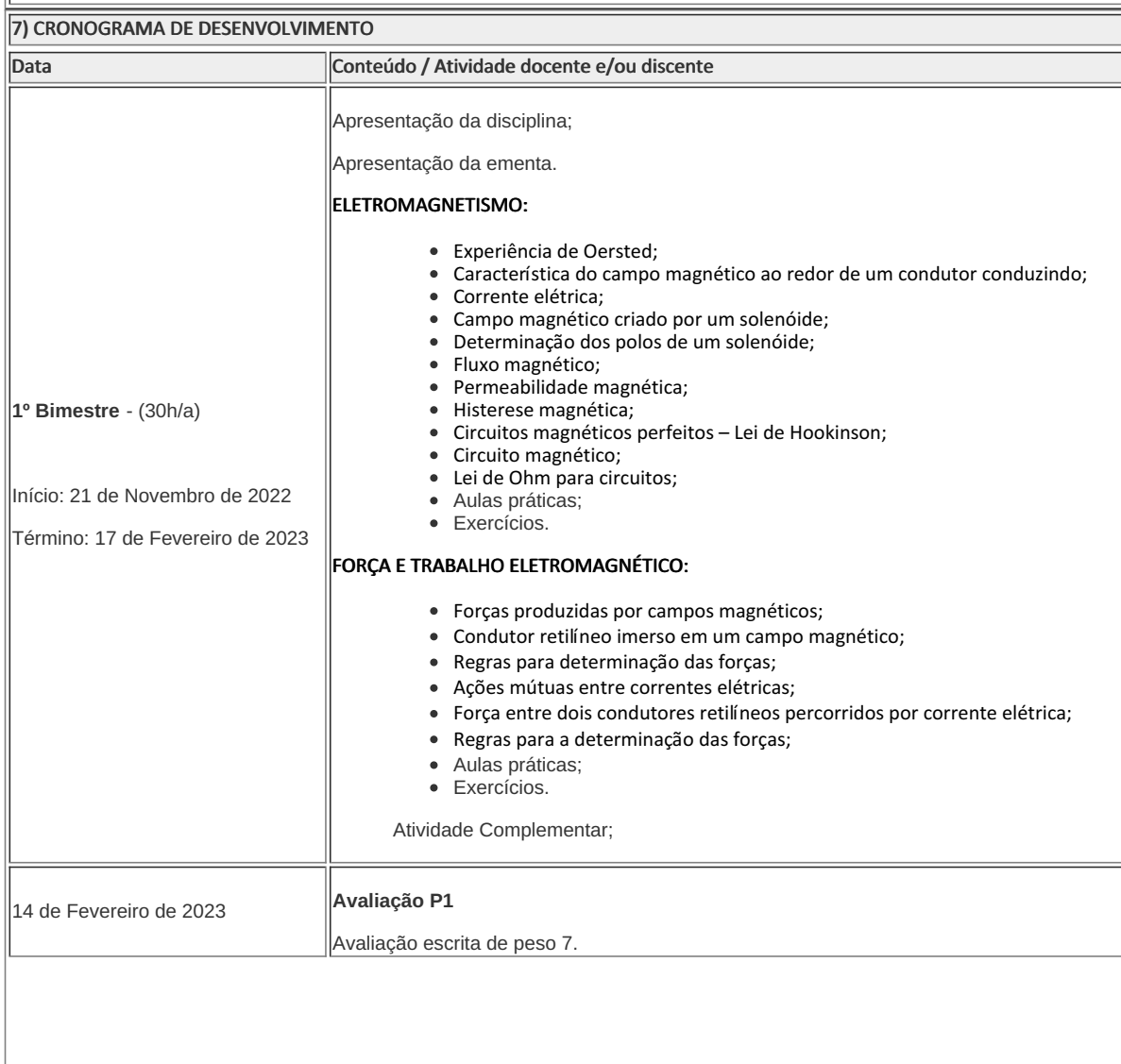

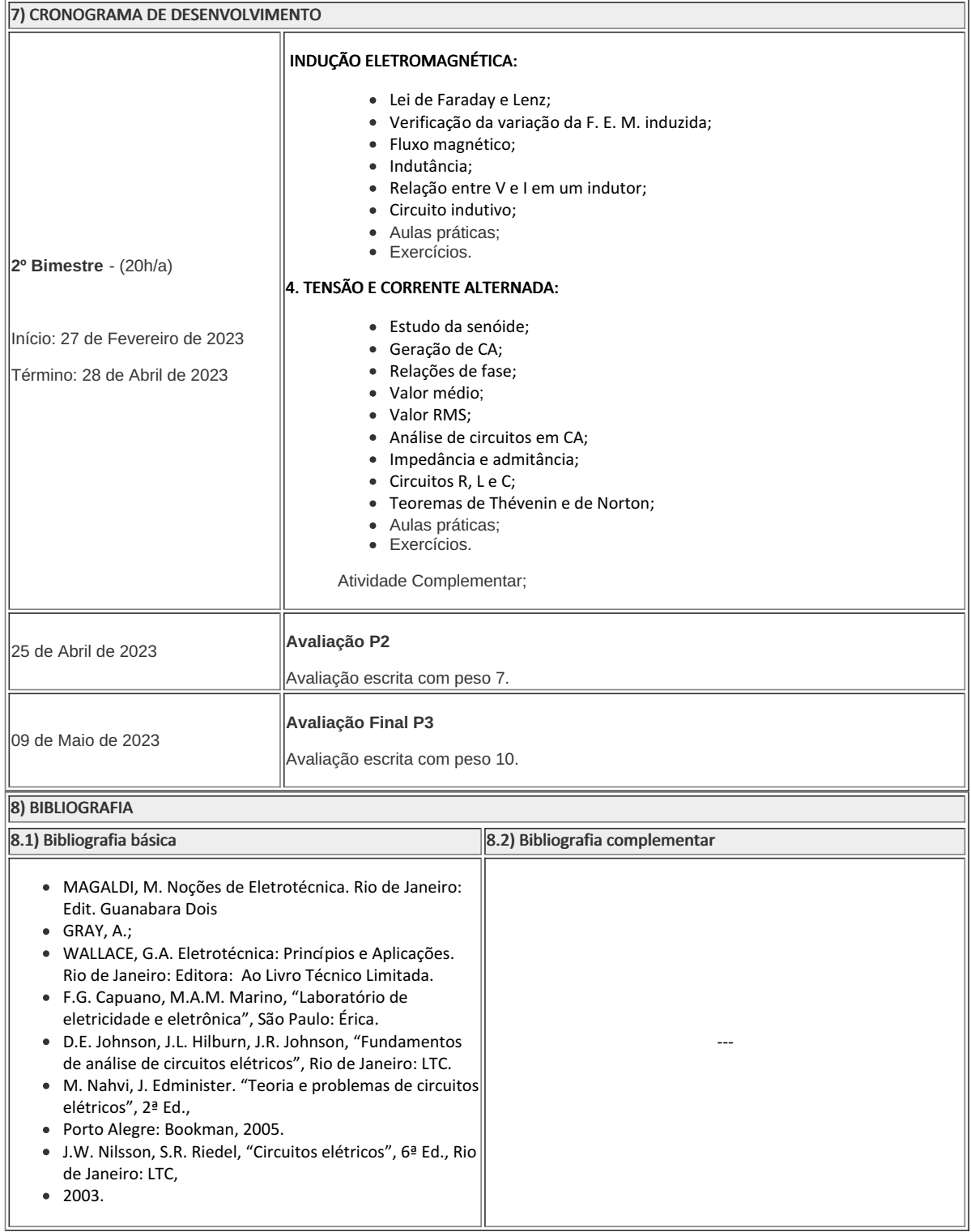

Suellen Nascimento Professor Componente Curricular Eletrotécnica I Caio Fábio Bernardo Machado Coordenador

Curso Técnico em Eletrotécnica (Concomitante) ao Ensino Médio

Coordenacao Do Curso Tecnico De Eletrotecnica

Documento assinado eletronicamente por:

- Suellen Nascimento, PROFESSOR ENS BASICO TECN TECNOLOGICO, COORDENACAO DO CURSO TECNICO DE ELETROTECNICA, em 22/11/2022 17:46:24.
- Caio Fabio Bernardo Machado, COORDENADOR FUC1 CCTECC, COORDENACAO DO CURSO TECNICO DE ELETROTECNICA, em 21/11/2022 15:22:14.

Este documento foi emitido pelo SUAP em 18/11/2022. Para comprovar sua autenticidade, faça a leitura do QRCode ao lado ou acesse https://suap.iff.edu.br/autenticar-documento/ e forneça os dados abaixo:

Código Verificador: 406414 Código de Autenticação: 223a275801

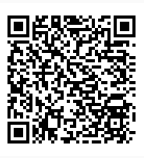

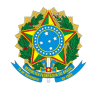

# PLANO DE ENSINO CCTECC/DAEBPCC/DEBPCC/DGCCENTRO/REIT/IFFLU N° 99

## PLANO DE ENSINO

Curso: Técnico Concomitante/Subsequente ao Ensino Médio em Eletrotécnica

Eixo Tecnológico Controle e Processos Industriais

Ano 2022.2

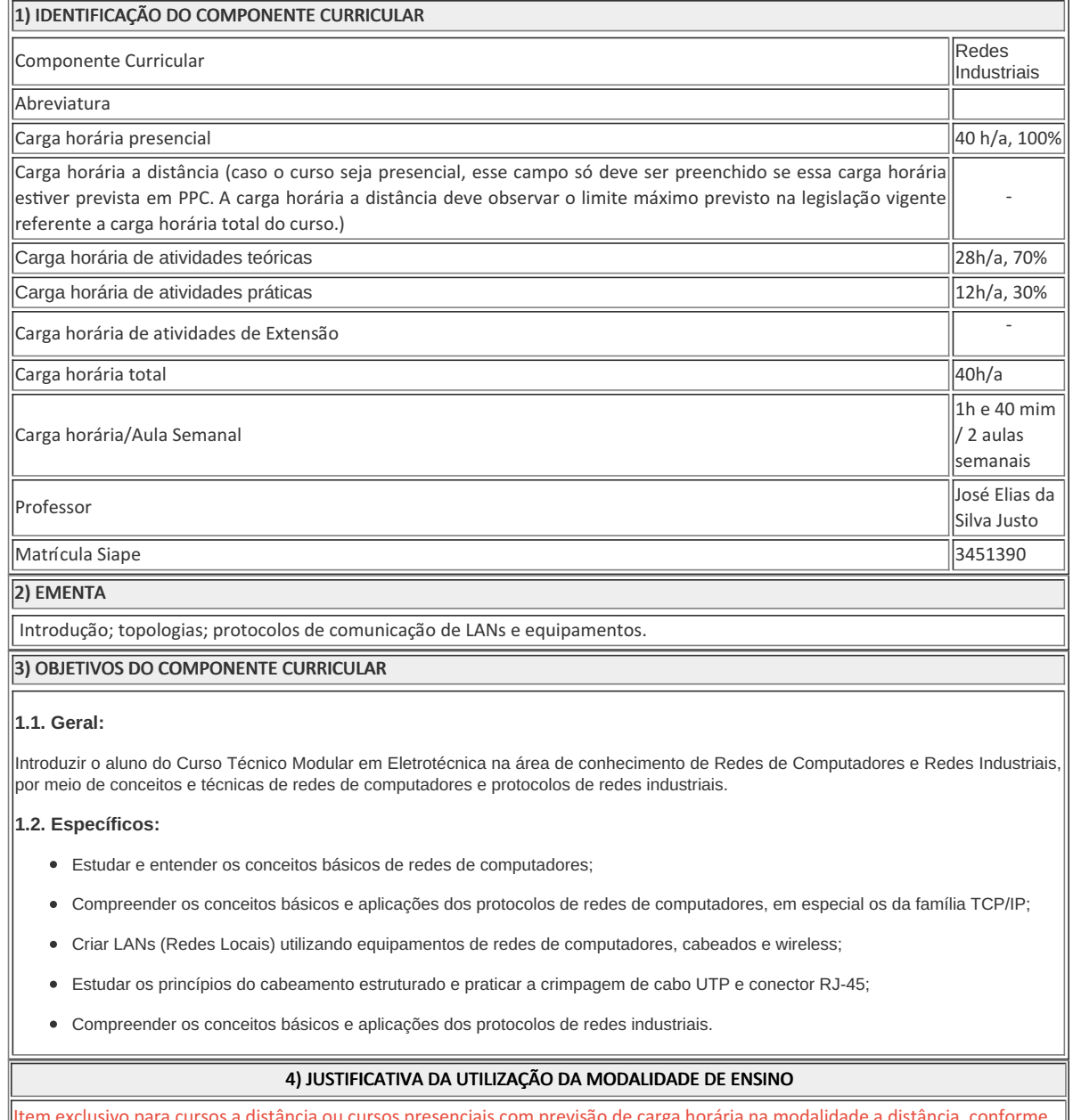

Item exclusivo para cursos a distância ou cursos presenciais com previsão de carga horária na modalidade a distância, conforme determinado em PPC.

### 5) ATIVIDADES CURRICULARES DE EXTENSÃO

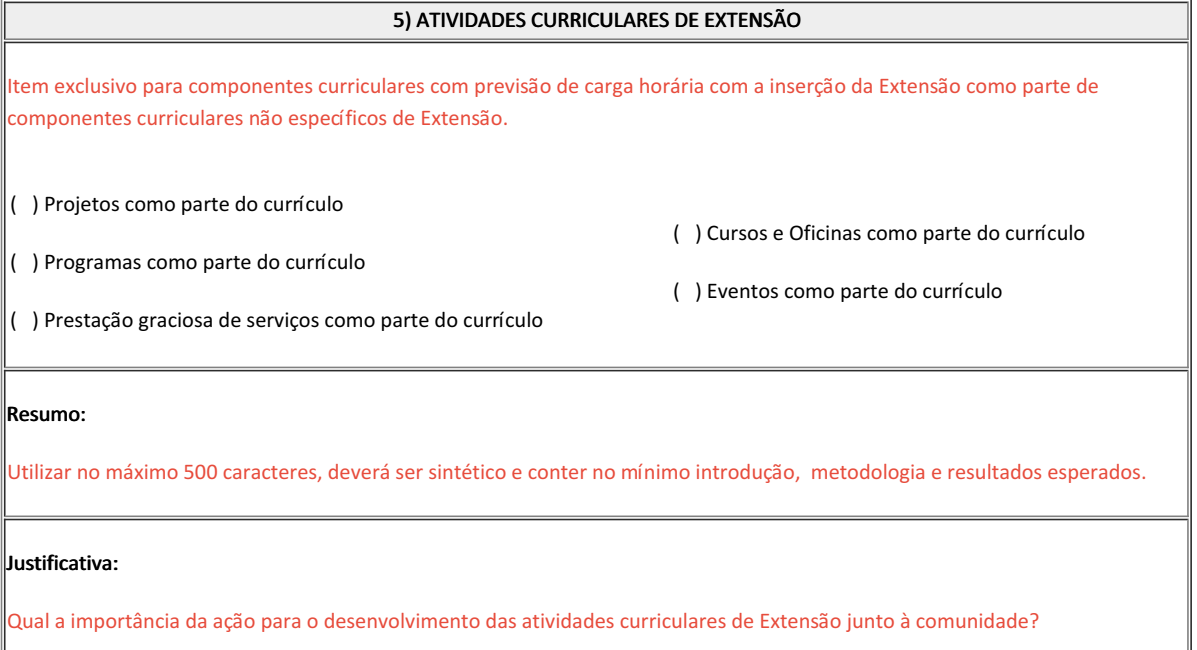

#### Objetivos:

Deve expressar o que se quer alcançar com as atividades curriculares de Extensão.

#### Envolvimento com a comunidade externa:

Descrever as características do público a quem se destina a atividades curriculares de Extensão. Informar o total de indivíduos que pretendem atender com a atividades curriculares de Extensão.

Caso a atividades curriculares de Extensão envolva associação ou grupo parceiro informar os dados e forma de atuação da entidade.

#### 6) CONTEÚDO

CONTEÚDO POR BIMESTRE/TRIMESTRE RELAÇÃO INTERDISCIPLINAR

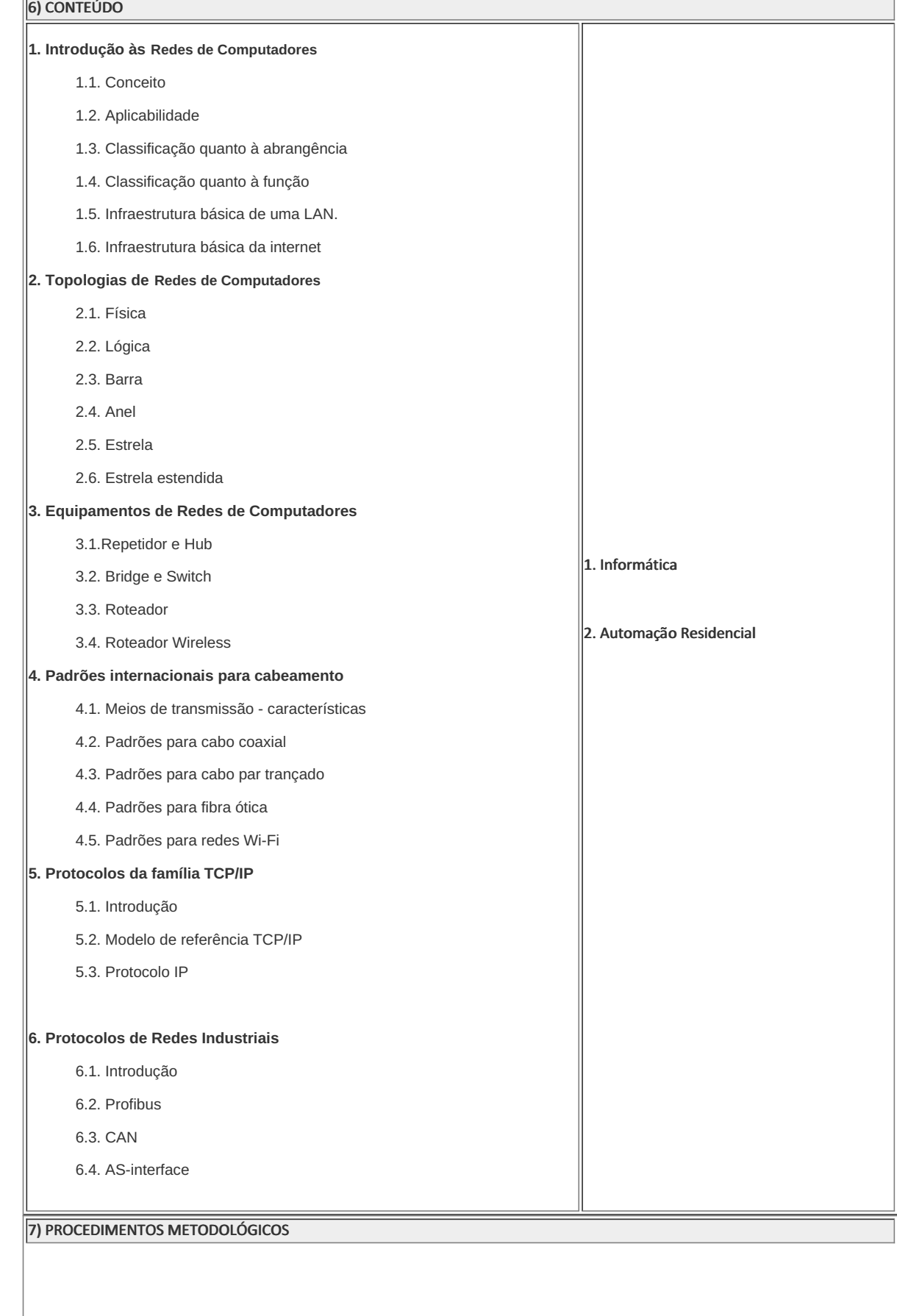

#### 7) PROCEDIMENTOS METODOLÓGICOS

A seguir, algumas estratégias de ensino-aprendizagem diretamente relacionadas ao Projeto Pedagógico do Curso (PPC):

- · Aula expositiva dialogada É a exposição do conteúdo, com a participação ativa dos alunos, cujo conhecimento deve ser considerado e pode ser tomado coo ponto de partida. O professor leva os estudantes a questionarem, interpretarem e discutirem o objeto de estudo, a partir do reconhecimento e do confronto com a realidade. Deve favorecer a análise crítica, resultando na produção de novos conhecimentos. Propõe a superação da passividade e imobilidade intelectual dos estudantes.
- · Estudo dirigido É o ato de estudar sob a orientação e diretividade do professor, visando sanar dificuldades específicas. Prevê atividades individuais, grupais, podendo ser socializadas: (i.) a resolução de questões e situações-problema, a partir do material de estudado; (ii.) no caso de grupos de entendimento, debate sobre o tema estudado, permitindo à socialização dos conhecimentos, a discussão de soluções, a reflexão e o posicionamento crítico dos estudantes ante à realidade da vida.
- · Atividades em grupo ou individuais espaço que propicie a construção das ideias, portanto, espaço onde um grupo discuta ou debata temas ou problemas que são colocados em discussão.
- Pesquisas Análise de situações que tenham cunho investigativo e desafiador para os envolvidos.
- · Avaliação formativa Avaliação processual e contínua, de forma a examinar a aprendizagem ao longo das atividades realizadas (produções, comentários, apresentações, criação, trabalhos em grupo, entre outros).
- Projetos de Aprendizagem os alunos desenvolverão em grupo projetos teóricos/práFcos, com a orientação/supervisão docente.

São utilizados como instrumentos avaliativos: provas escritas individuais, trabalhos escritos em dupla, apresentação da pasta com todas as construções geométricas trabalhadas ao longo do semestre letivo.

Todas as atividades são avaliadas segundo o desenvolvimento das resoluções, sendo instrumentalizado a partir da quantidade de acertos. Para aprovação, o estudante deverá obter um percentual mínimo de 60% (sessenta por cento) do total de acertos do semestre letivo, que será convertido em nota de 0,0 (zero) a 10,0 (dez).

#### 8) RECURSOS FÍSICOS, MATERIAIS DIDÁTICOS E LABORATÓRIOS

Quadro branco, pincel, TV, laboratório de informática, cabo UTP, conectores RJ-45 macho e roteador wireless.

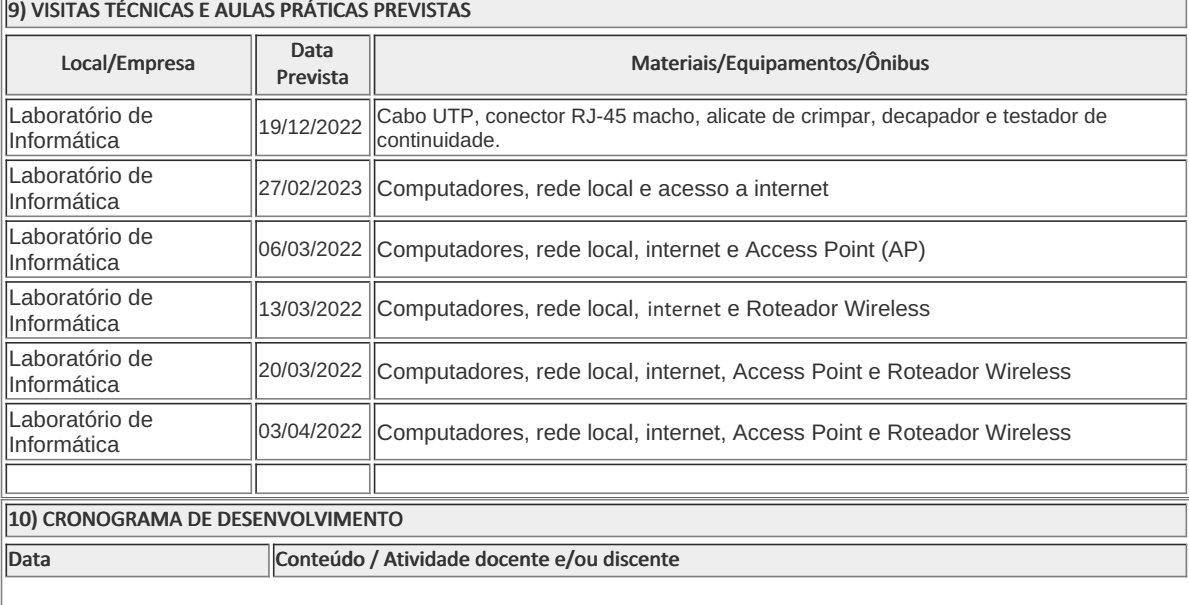

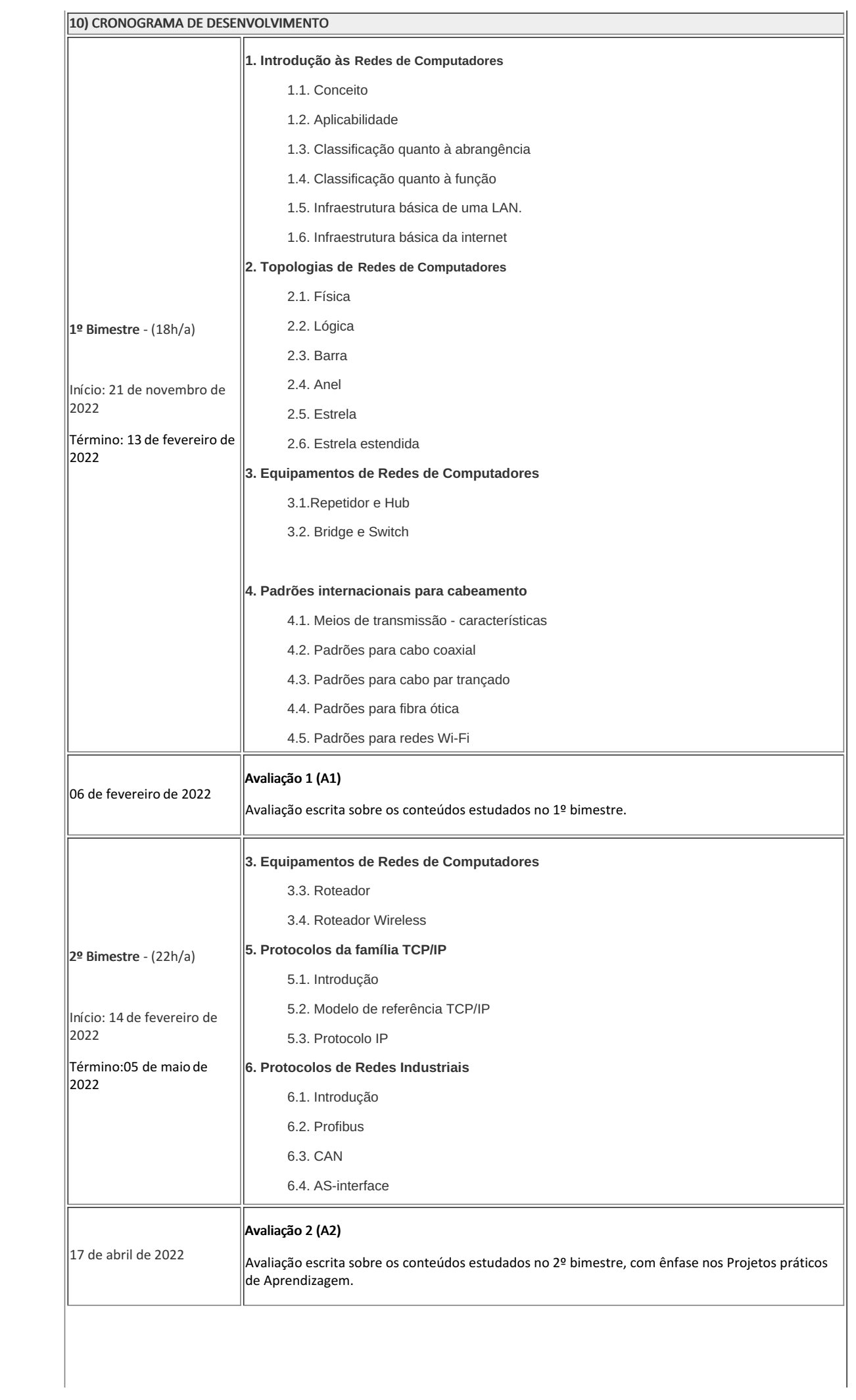

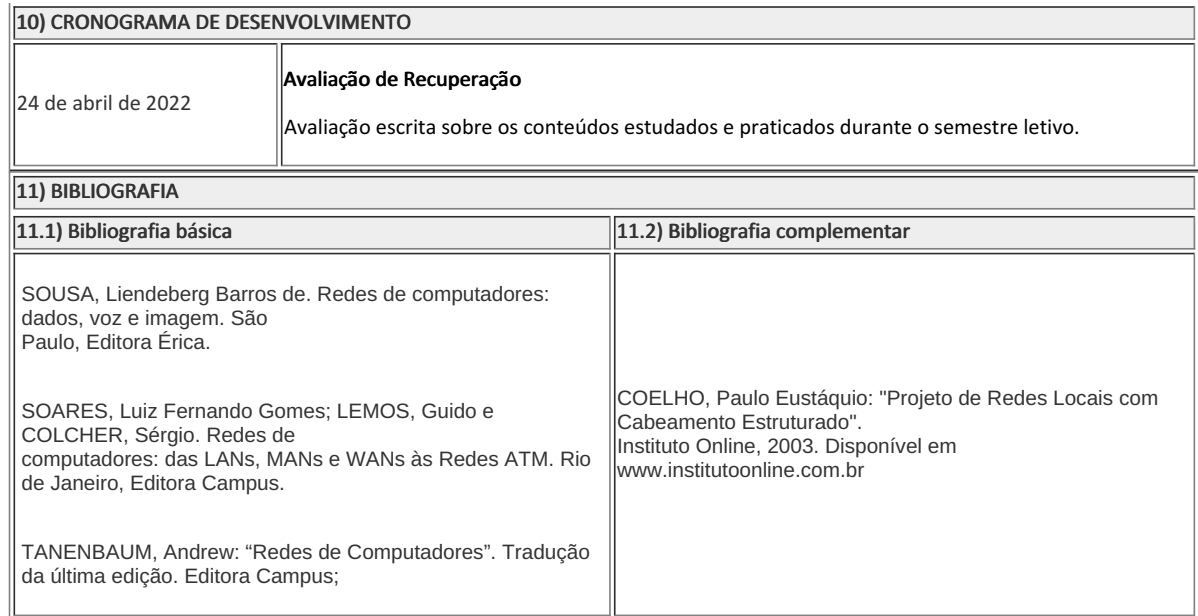

José Elias da Silva Justo Professor Componente Curricular Redes Industriais

Caio Fábio Bernardo Machado Coordenador Curso Técnico Concomitante/Subsequente ao Ensino Médio em Eletrotécnica

Coordenacao Do Curso Tecnico De Eletrotecnica

Documento assinado eletronicamente por:

Jose Elias da Silva Justo, PROFESSOR ENS BASICO TECN TECNOLOGICO, COORDENACAO DO CURSO TECNICO DE ELETROTECNICA, em 22/11/2022 11:21:18.

Caio Fabio Bernardo Machado, COORDENADOR - FUC1 - CCTECC, COORDENACAO DO CURSO TECNICO DE ELETROTECNICA, em 21/11/2022 15:17:23.

Este documento foi emitido pelo SUAP em 16/11/2022. Para comprovar sua autenticidade, faça a leitura do QRCode ao lado ou acesse https://suap.iff.edu.br/autenticar-documento/ e forneça os dados abaixo:

Código Verificador: 404909 Código de Autenticação: d8039d4216

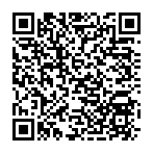